# **บทที 4 ผลการวิเคราะห์ข้อมูล**

การวิจัยในครั้งนี้ เป็นการศึกษาสภาพ ปัญหา และแนวทางการแก้ไขปัญหาการ บริหารงานวิชาการ ในการเตรียมความพร้อมเข้าสู่ประชาคมอาเซียนของโรงเรียนมัธยมศึกษาใน จังหวัดอ่างทอง จำแนกเป็น 5 ขั้น โดยผลการวิเกราะห์ ข้อมูลนำเสนอตามลำดับ ดังนี้

ขั้น 1 การศึกษาสภาพการบริหารงานวิชาการ ในการเตรียมความพร้อมเข้าสู่ประชาคม อาเซียนของโรงเรียนมัธยมศึกษาในจังหวัดอ่างทอง

ขั้น 2 การศึกษาปัญหาการบริหารงานวิชาการ ในการเตรียมความพร้อมเข้าสู่ประชาคม อาเซียนของโรงเรียนมัธยมศึกษาในจังหวัดอ่างทอง

ขั้น 3 การศึกษาแนวทางการแก้ไขปัญหาการบริหารงานวิชาการ ในการเตรียมความ พร้อมเข้าสู่ประชาคมอาเซียนของโรงเรียนมัธยมศึกษาในจังหวัดอ่างทอง

ขั้น 4 การศึกษาความเป็น ไป ได้ของแนวทางการแก้ไขปัญหาการบริหารงานวิชาการ ใน การเตรียมความพร้อมเข้าสู่ประชาคมอาเซียนของโรงเรียนมัธยมศึกษาในจังหวัดอ่างทอง

ขั้น 5 สรุปการศึกษาสภาพและปัญหา แนวทางการแก้ไขปัญหาการบริหารงานวิชาการ ในการเตรียมความพร้อมเข้าสู่ประชาคมอาเซียนของโรงเรียนมัธยมศึกษาในจังหวัดอ่างทอง

# **ขัน 1 การศึกษาสภาพการบริหารงานวิชาการ ในการเตรียมความพร้อมเข้าส่ ประชาคมอาเซียนของ ู โรงเรียนมัธยมศึกษาในจังหวัดอ่างทอง**

ในขั้นนี้ เป็นผลการวิเคราะห์ข้อมูล หาค่าร้อยละของสภาพการบริหารงานวิชาการ ในการ เตรียมความพร้อมเข้าสู่ประชาคมอาเซียนของโรงเรียนมัธยมศึกษาในจังหวัดอ่างทอง จำแนกเป็น รายด้าน แสดงผลดังตาราง 1 - 7 ซึ่งมีรายละเอียดแต่ละส่วน ดังนี้

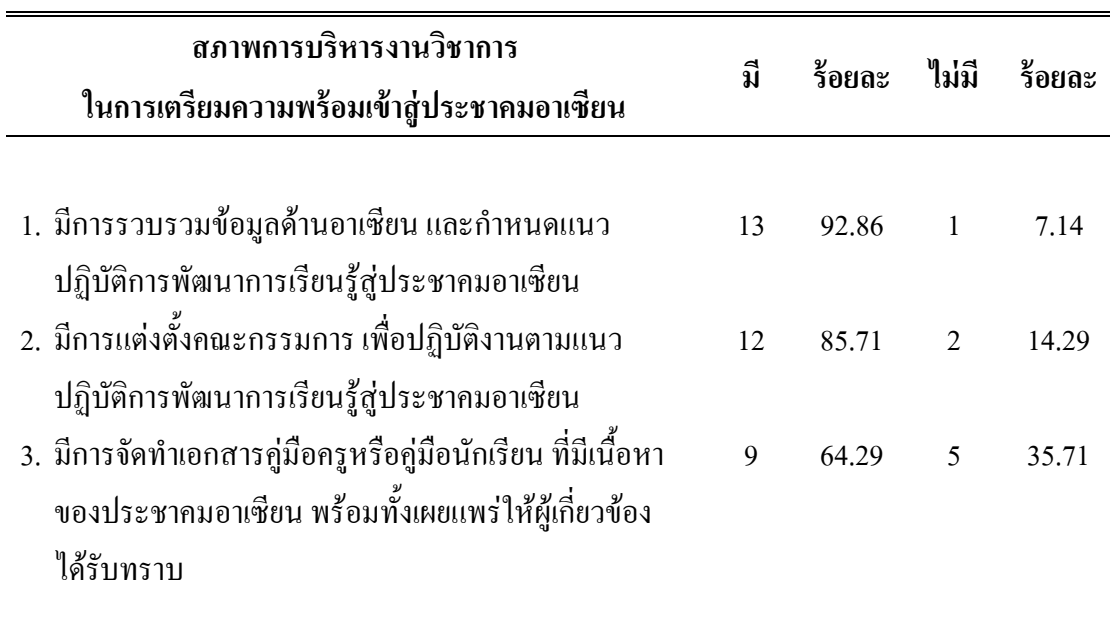

ี ตาราง 1 ค่าร้อยละของสภาพการบริหารงานวิชาการ ด้านการวางแผนงานวิชาการ

จากตาราง 1 พบว่า สภาพการบริหารงานวิชาการ ในการเตรียมความพร้อมเข้าสู่ ประชาคมอาเซียนของโรงเรียนมัธยมศึกษาในจังหวัดอ่างทอง ด้านการวางแผนงานวิชาการ เมื่อ ี พิจารณาเป็นรายข้อ พบว่า ข้อที่มีสภาพการคำเนินงานมากที่สุด คือ มีการรวบรวมข้อมูลค้าน อาเซียน และกำหนดแนวปฏิบัติพัฒนาการเรียนรู้สู่ประชาคมอาเซียน คิดเป็นร้อยละ 92.86 ส่วนข้อ ที่ใม่มีสภาพการคำเนินงานมากที่สุค คือ มีการจัคทำเอกสารคู่มือครูหรือคู่มือนักเรียน ที่มีเนื้อหา ของประชาคมอาเซียน พร้อมทั้งเผยแพร่ให้ผู้เกี่ยวข้องได้รับทราบ คิดเป็นร้อยละ 35.71

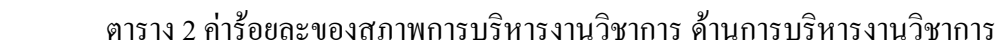

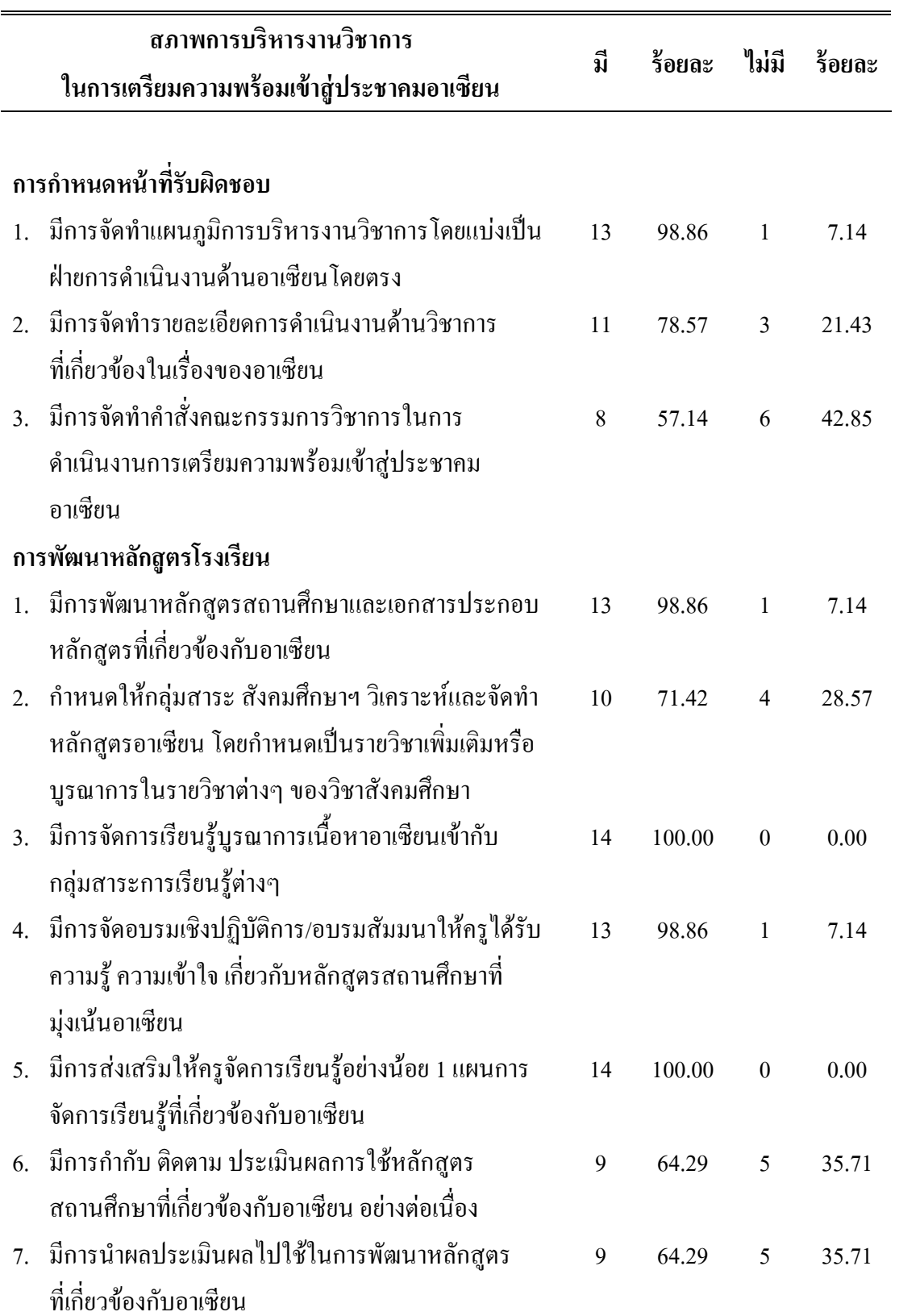

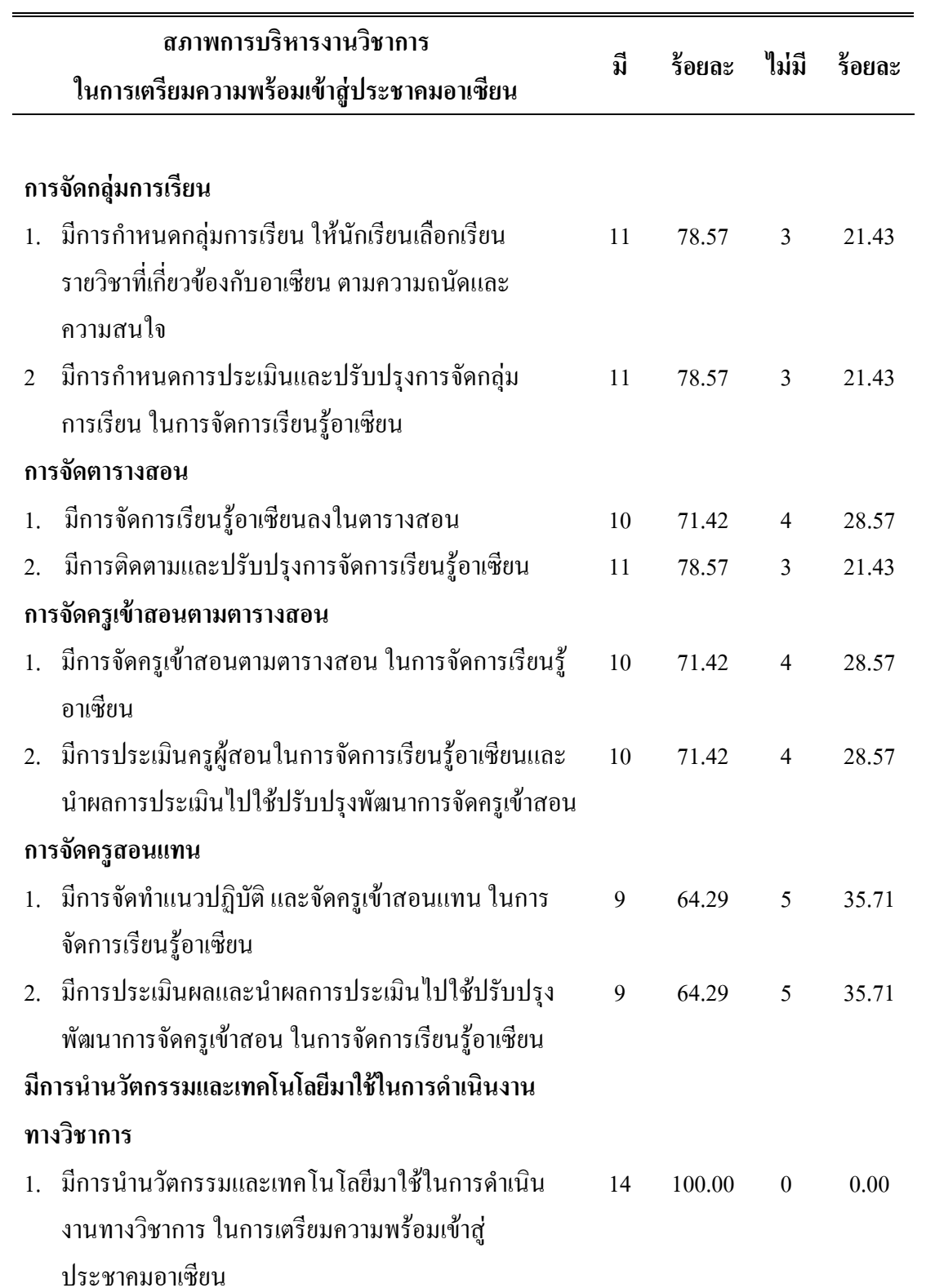

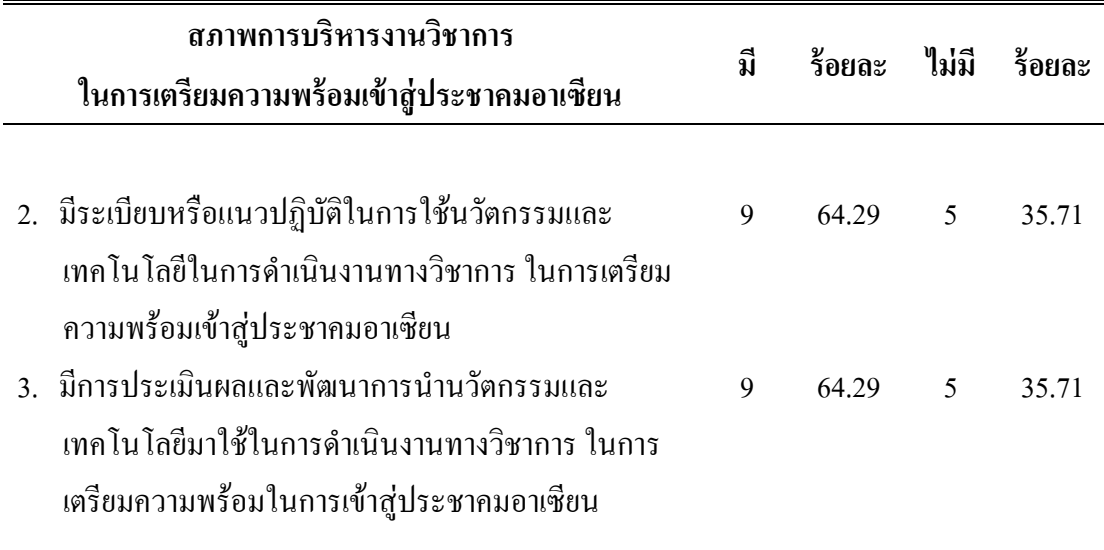

จากตาราง 2 พบว่า สภาพการบริหารงานวิชาการ ในการเตรียมความพร้อมเข้าสู่ ประชาคมอาเซียนของโรงเรียนมัธยมศึกษาในจังหวัดอ่างทอง ด้านการบริหารงานวิชาการ เมื่อ พิจารณาเป็นรายข้อ พบว่า ข้อที่มีสภาพการคำเนินงานมากที่สุค คือ มีการจัคการเรียนรู้บูรณาการ เนื้อหาอาเซียนเข้ากับกลุ่มสาระการเรียนรู้ต่างๆ มีการส่งเสริมให้ครูจัดการเรียนรู้อย่างน้อย 1 แผนการจัดการเรียนรู้ที่เกี่ยวข้องกับอาเซียน และมีการนำนวัตกรรมและเทคโนโลยีมาใช้ในการ ้ คำเนินงานทางวิชาการในการเตรียมความพร้อมเข้าสู่ประชาคมอาเซียน คิดเป็นร้อยละ 100.00 ส่วน ข้อที่ไม่มีสภาพการคำเนินงานมากที่สุด คือ มีการจัดทำคำสั่งคณะกรรมการวิชาการในการ ้ คำเนินงานการเตรียมความพร้อมเข้าสู่ประชาคมอาเซียน คิดเป็นร้อยละ 42.85

ตาราง 3 ค่าร้อยละของสภาพการบริหารงานวิชาการ ด้านการจัดการเรียนรู้

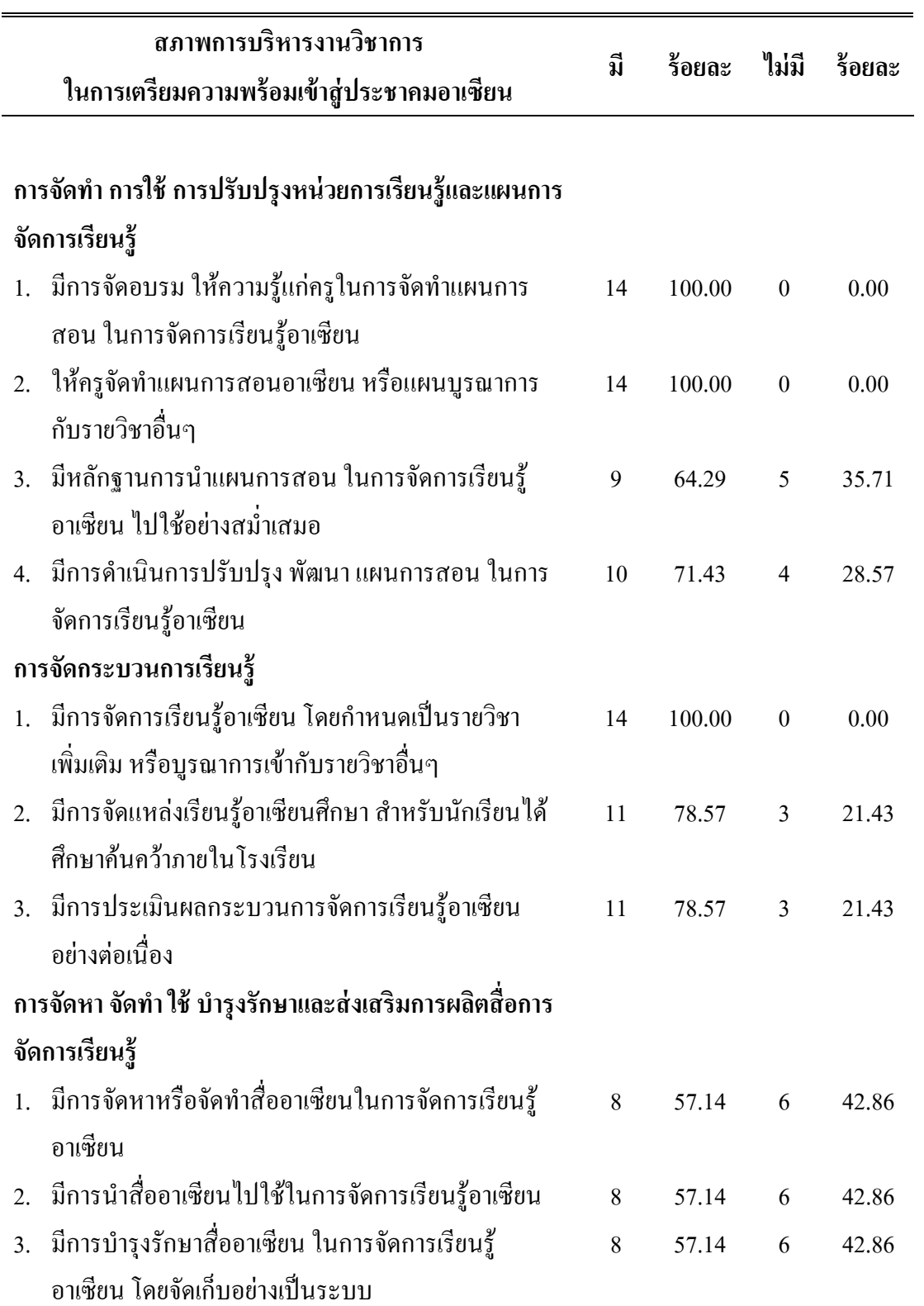

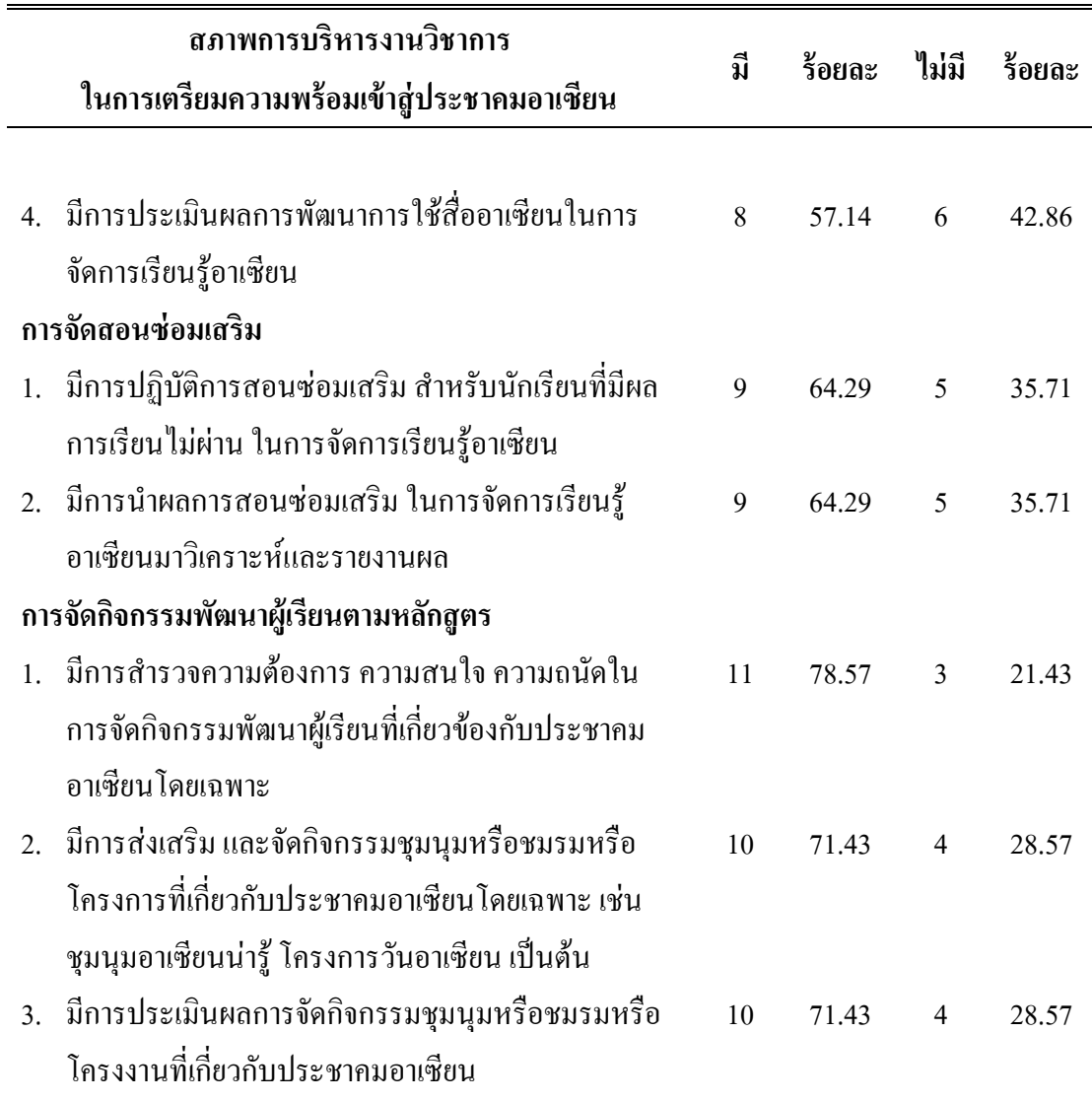

จากตาราง 3 พบว่า สภาพการบริหารงานวิชาการ ในการเตรียมความพร้อมเข้าสู่ ประชาคมอาเซียนของโรงเรียนมัธยมศึกษาในจังหวัดอ่างทอง ด้านการจัดการเรียนรู้ เมื่อพิจารณา เป็นรายข้อ พบว่า ข้อที่มีสภาพการคำเนินงานมากที่สุด คือ มีการจัดอบรม ให้ความรู้แก่ครูในการ จัดทำแผนการสอน ในการจัดการเรียนรู้อาเซียน ให้ครูจัดทำแผนการสอนอาเซียน หรือแผนบูรณา การกับรายวิชาอื่นๆ และมีการจัดการเรียนรู้อาเซียน โดยกำหนดเป็นรายวิชาเพิ่มเติม หรือบูรณาการ เข้ากับรายวิชาอื่นๆ คิดเป็นร้อยละ 100.00 ส่วนข้อที่ไม่มีสภาพการดำเนินงานมากที่สุด คือ มีการ จัดหาหรือจัดทำสื่ออาเซียนในการจัดการเรียนรู้อาเซียน มีการนำสื่ออาเซียนใปใช้ในการจัดการ

เรียนรู้อาเซียน มีการบำรุงรักษาสื่ออาเซียน ในการจัดการเรียนรู้อาเซียน โดยจัดเก็บอย่างเป็นระบบ และมีการประเมินผลการพัฒนาการใช้สื่ออาเซียนในการจัดการเรียนรู้อาเซียน คิดเป็นร้อยละ 42.86

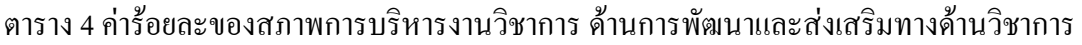

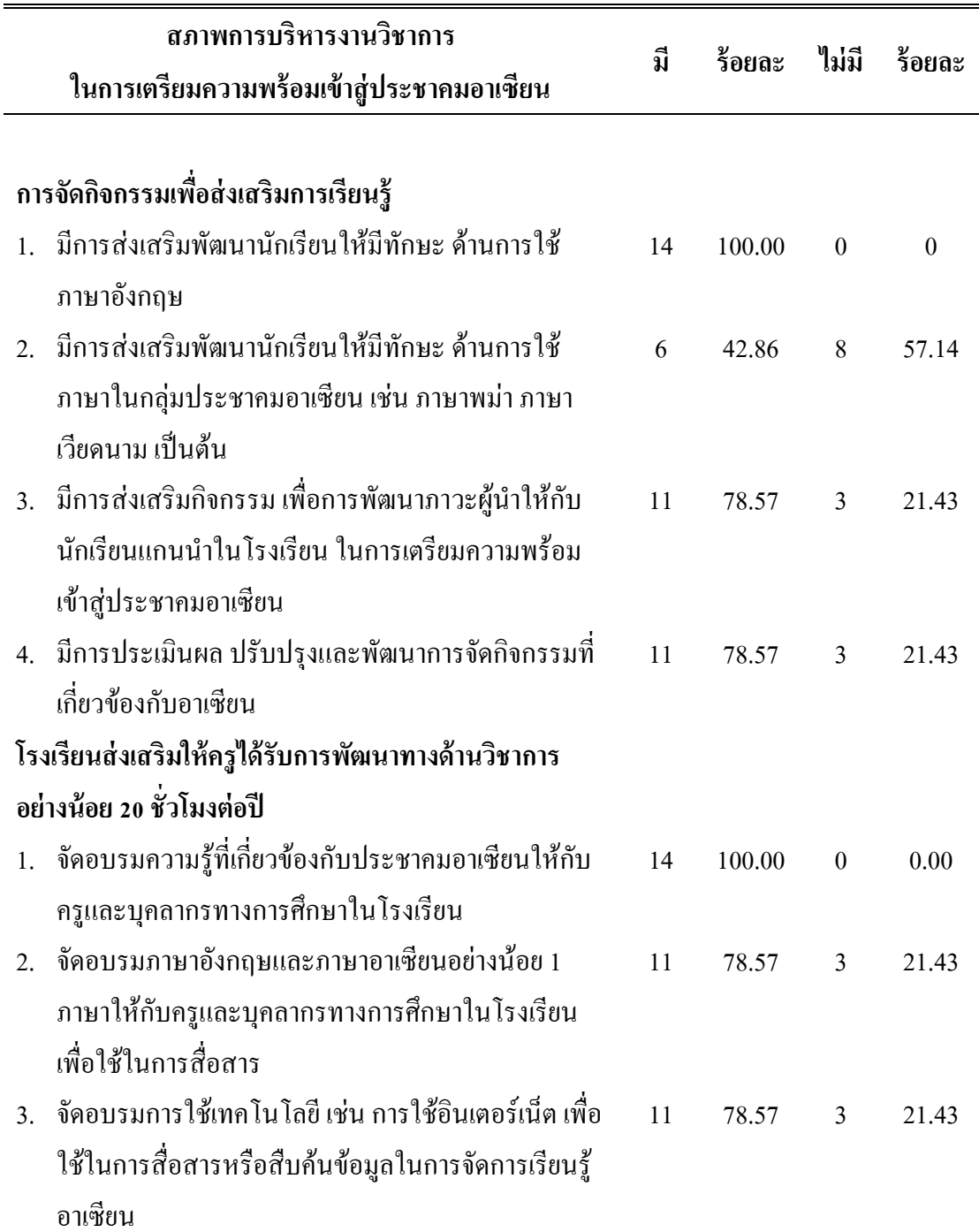

ี ตาราง 4 (ต่อ)

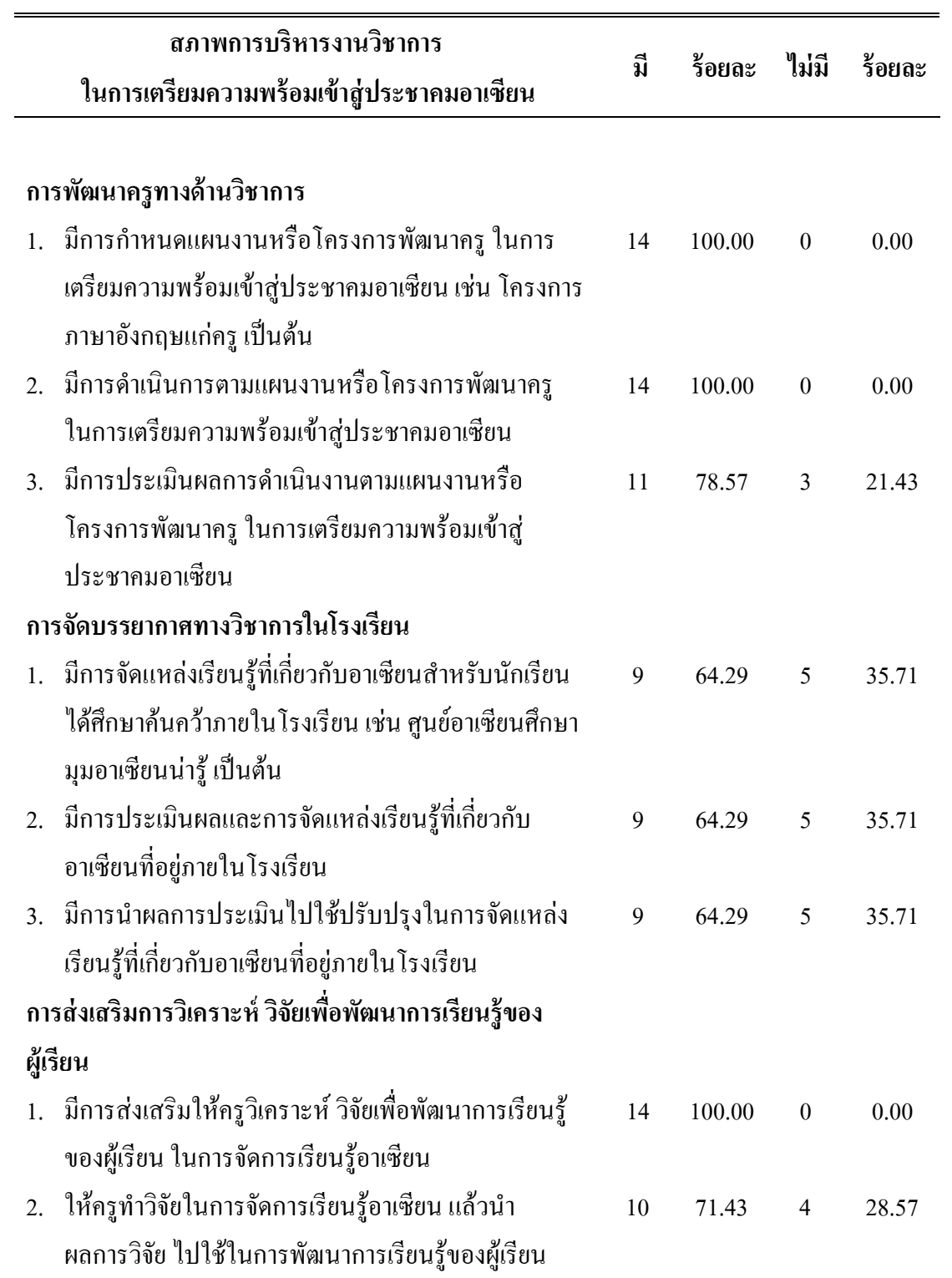

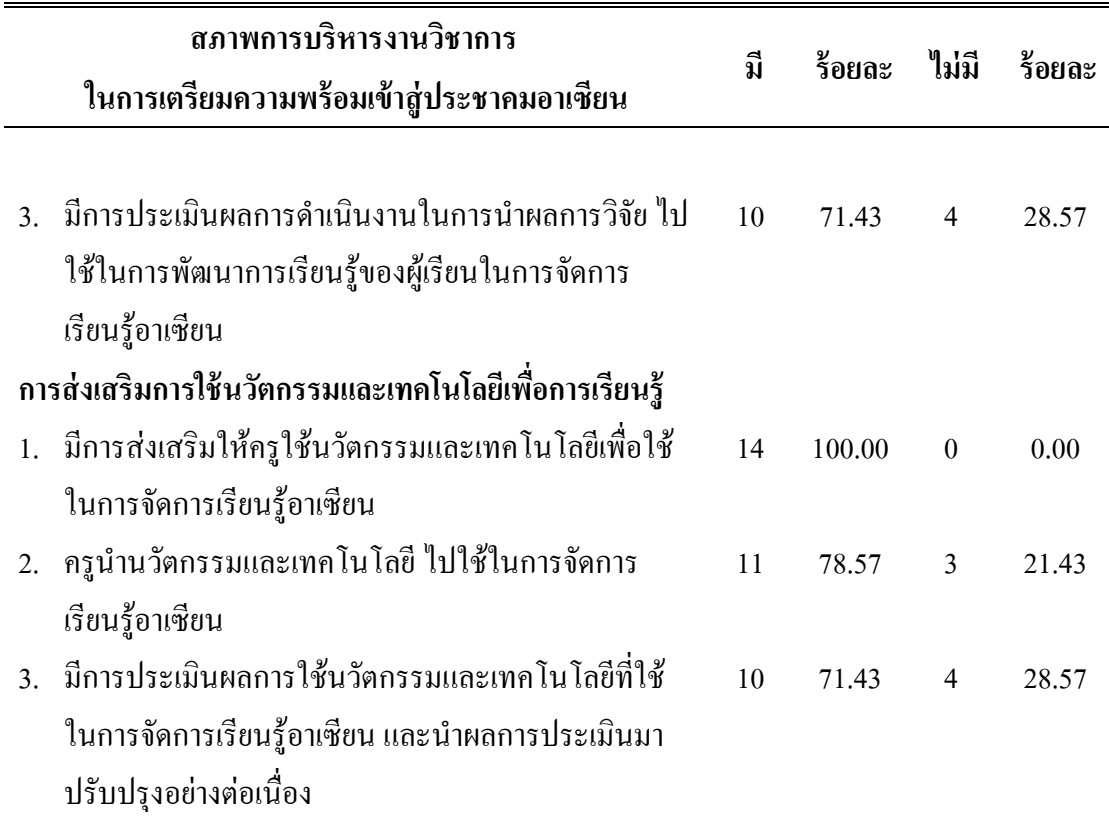

จากตาราง 4 พบว่า สภาพการบริหารงานวิชาการ ในการเตรียมความพร้อมเข้าสู่ประชาคม อาเซียนของโรงเรียนมัธยมศึกษาในจังหวัดอ่างทอง ด้านการพัฒนาและส่งเสริมทางด้านวิชาการ เมื่อพิจารณาเป็นรายข้อ พบว่า ข้อที่มีสภาพการคำเนินงานมากที่สุด คือ มีการส่งเสริมพัฒนา นักเรียนให้มีทักษะด้านการใช้ภาษาอังกฤษ จัดอบรมความรู้ที่เกี่ยวข้องกับประชาคมอาเซียนให้กับ กรูและบุคลากรทางการศึกษาในโรงเรียน มีการกำหนดแผนงานหรือโครงการพัฒนาครู ในการ เตรียมความพร้อมเข้าสู่ประชาคมอาเซียน เช่น โครงการภาษาอังกฤษแก่ครูเป็นต้น มีการดำเนินการ ตามแผนงานหรือโครงการพัฒนาครู ในการเตรียมความพร้อมเข้าสู่ประชาคมอาเซียน มีการส่งเสริม ให้ครูวิเคราะห์ วิจัยเพื่อพัฒนาการเรียนรู้ของผู้เรียนในการจัดการเรียนรู้อาเซียน และมีการส่งเสริม ให้ครูใช้นวัตกรรมและเทคโนโลขีเพื่อใช้ในการจัดการเรียนรู้อาเซียน คิดเป็นร้อยละ 100.00 ส่วน ข้อที่ไม่มีสภาพการคำเนินงานมากที่สุด คือ มีการส่งเสริมพัฒนานักเรียนให้มีทักษะ ด้านการใช้ ภาษาในกลุ่มประชาคมอาเซียน เช่น ภาษาพม่า ภาษาเวียดนาม เป็นต้น คิดเป็นร้อยละ 57.14

ตาราง 5 ค่าร้อยละของสภาพการบริหารงานวิชาการ ด้านการวัดผลและประเมินผลการเรียนรู้และ งานทะเบียนนักเรียน

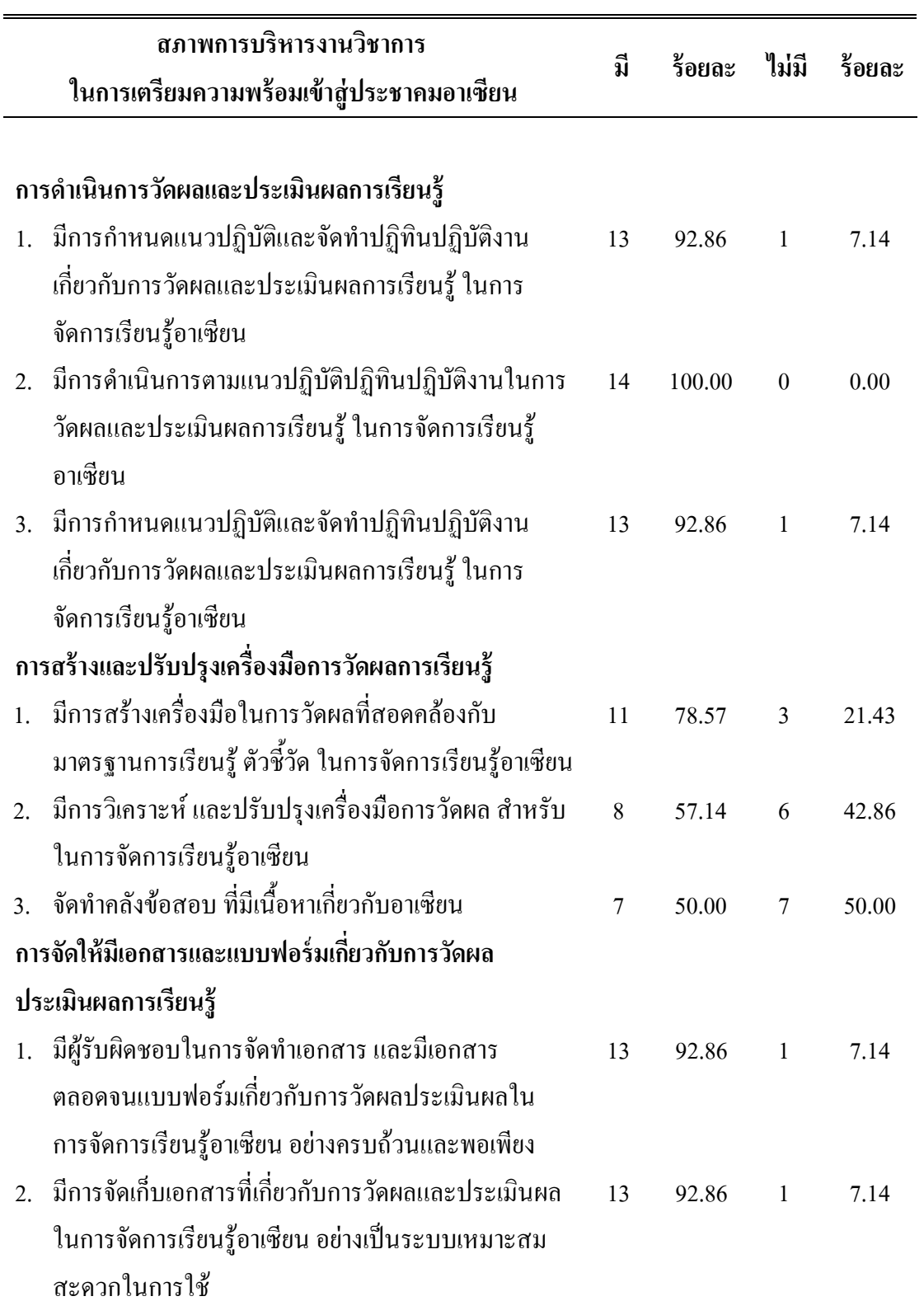

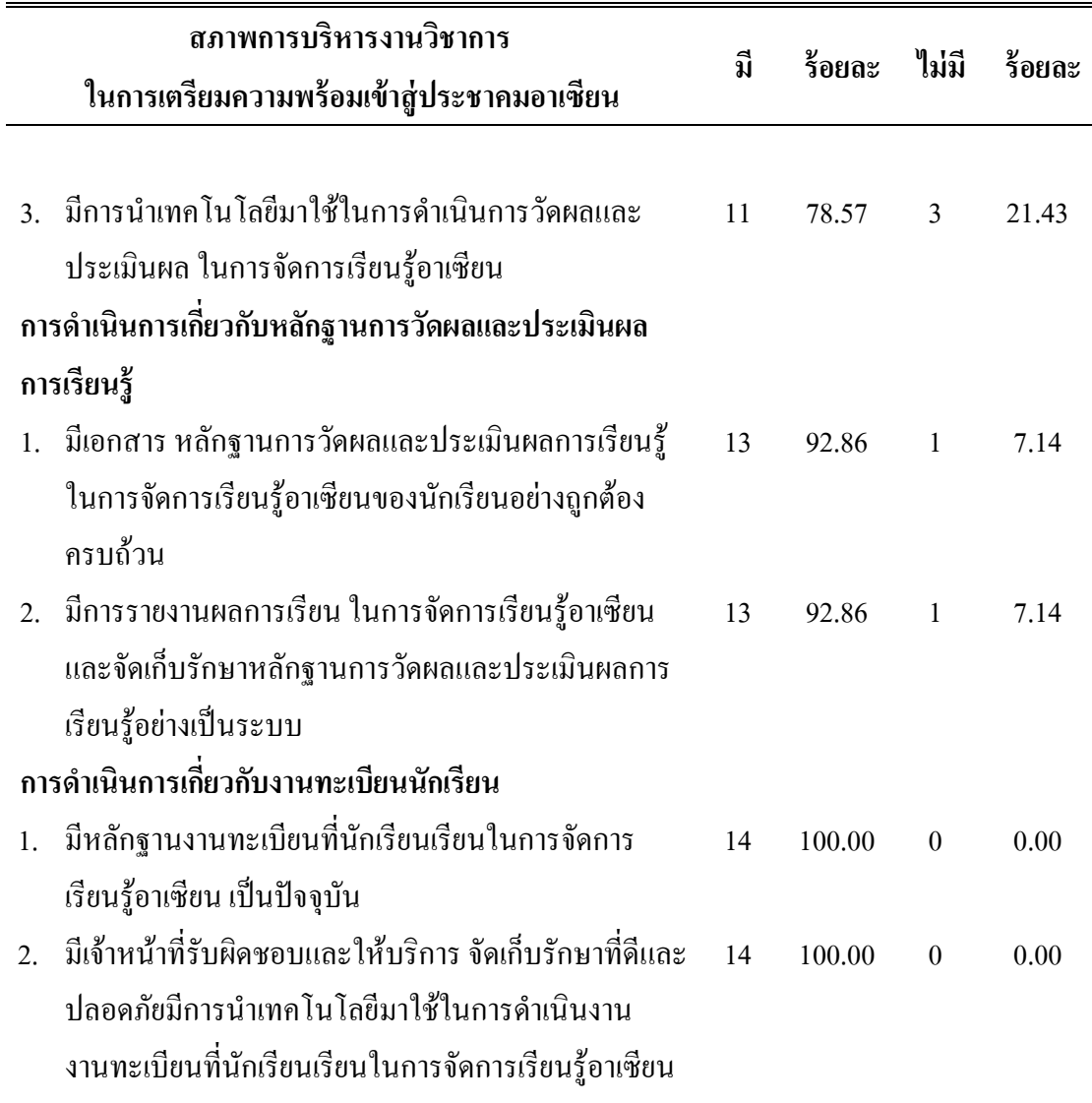

ึ จากตาราง 5 พบว่า สภาพการบริหารงานวิชาการ ในการเตรียมความพร้อมเข้าสู่ประชาคม อาเซียนของโรงเรียนมัธยมศึกษาในจังหวัดอ่างทอง ด้านการวัดผลประเมินผลการเรียนและงาน ทะเบียนนักเรียน เมื่อพิจารณาเป็นรายข้อ พบว่า ข้อที่มีสภาพการคำเนินงานมากที่สุด คือ มีการ คำเนินการตามแนวปฏิบัติปฏิทินปฏิบัติงานในการวัดผลและประเมินผลการเรียนรู้ ในการจัดการ เรียนรู้อาเซียน มีหลักฐานงานทะเบียนที่นักเรียนเรียนในการจัดการเรียนรู้อาเซียนเป็นปัจจุบัน และ มีเจ้าหน้าที่รับผิดชอบและให้บริการ จัดเก็บรักษาที่ดีและปลอดภัย มีการนำเทคโนโลยีมาใช้ในการ ดำเนินงานงานทะเบียนที่นักเรียนเรียนในการจัดการเรียนรู้อาเซียน คิดเป็นร้อยละ 100 ส่วนข้อที่ไม่

มีสภาพการคำเนินงานมากที่สุค คือ จัคทำคลังข้อสอบ ที่มีเนื้อหาเกี่ยวกับอาเซียน คิดเป็นร้อยละ 50.00

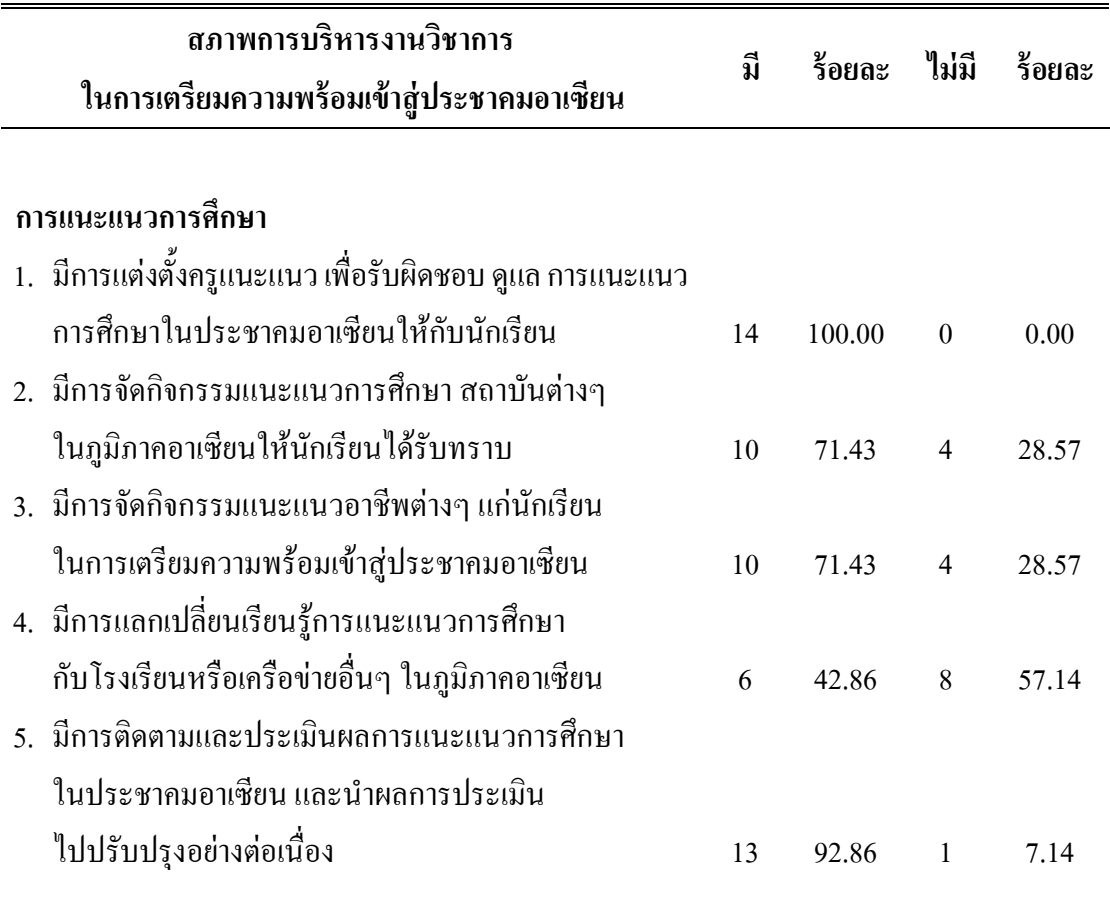

ี ตาราง 6 ค่าร้อยละของสภาพการบริหารงานวิชาการ ด้านการแนะแนวการศึกษา

จากตาราง 6 พบว่า สภาพการบริหารงานวิชาการ ในการเตรียมความพร้อมเข้าสู่ประชาคม อาเซียนของโรงเรียนมัธยมศึกษาในจังหวัดอ่างทอง ด้านการแนะแนวการศึกษา เมื่อพิจารณาเป็น รายข้อ พบว่า ข้อที่มีสภาพการคำเนินงานมากที่สุด คือ มีการแต่งตั้งครูแนะแนว เพื่อรับผิดชอบ ดูแล การแนะแนวการศึกษาในประชาคมอาเซียนให้กับนักเรียน คิดเป็นร้อยละ 100.00 ส่วนข้อที่ไม่ มีสภาพการคำเนินงานมากที่สุด คือ มีการแลกเปลี่ยนเรียนรู้การแนะแนวการศึกษา กับโรงเรียนหรือ เครือข่ายอื่นๆ ในภูมิภาคอาเซียน คิดเป็นร้อยละ 57.14

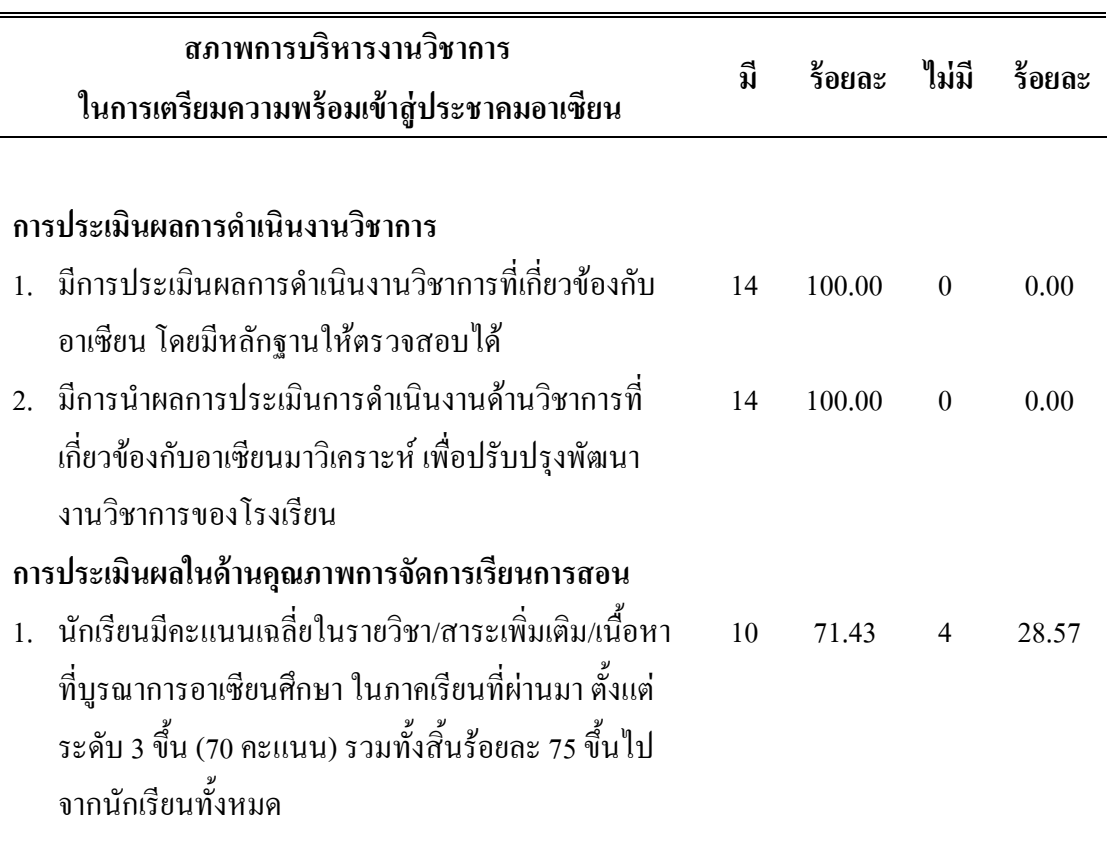

ี ตาราง 7 ค่าร้อยละของสภาพการบริหารงานวิชาการ ด้านการประเมินผลการดำเนินงานวิชาการ

ึ จากตาราง 7 พบว่า สภาพการบริหารงานวิชาการ ในการเตรียมความพร้อมเข้าสู่ประชาคม อาเซียนของโรงเรียนมัธยมศึกษาในจังหวัดอ่างทอง ด้านการประเมินผลการดำเนินงานวิชาการ เมื่อ ี พิจารณาเป็นรายข้อ พบว่า ข้อที่มีสภาพการคำเนินงานมากที่สุด คือ มีการประเมินผลการคำเนินงาน วิชาการที่เกี่ยวข้องกับอาเซียน โดยมีหลักฐานให้ตรวจสอบใด้ มีการนำผลการประเมินการ ดำเนินงานด้านวิชาการที่เกี่ยวข้องกับอาเซียนมาวิเคราะห์ เพื่อปรับปรุงพัฒนางานวิชาการของ โรงเรียน คิดเป็นร้อยละ 100.00 ส่วนข้อที่ไม่มีสภาพการคำเนินงานมากที่สุด คือ นักเรียนมีคะแนน เฉลี่ยในรายวิชา/สาระเพิ่มเติม/เนื้อหาที่บูรณาการอาเซียนศึกษา ในภาคเรียนที่ผ่านมา ตั้งแต่ระดับ 3 ขึ้น (70 กะแนน) รวมทั้งสิ้นร้อยละ 75 ขึ้นไปจากนักเรียนทั้งหมด คิดเป็นร้อยละ 28.57

# **ขัน 2 การศึกษาปัญหาการบริหารงานวิชาการ ในการเตรียมความพร้อมเข้าส่ ประชาคมอาเซียนของ ู โรงเรียนมัธยมศึกษาในจังหวัดอ่างทอง**

ในขั้นนี้ เป็นผลการวิเคราะห์ความคิดเห็นของผู้บริหารสถานศึกษา ในการศึกษาปัญหา การบริหารงานวิชาการ ในการเตรียมความพร้อมเข้าสู่ประชาคมอาเซียนของโรงเรียนมัธยมศึกษา ในจังหวัดอ่างทอง โดยในแต่ละด้าน มีปัญหาดังนี้

### 1. ด้านการวางแผนงานวิชาการ พบว่า

1.1 ผู้บริหารสถานศึกษาส่วนใหญ่ขาดความเข้าใจ ในการการนำนโยบายด้านการ เตรียมความพร้อมสู่ประชาคมอาเซียน ไปปฏิบัติ เนื่องจากผู้บริหารขาดความรู้ และขาดความ ตระหนักในการคำเนินงานจัดทำโครงการหรือกิจกรรมต่างๆ ขึ้นมารองรับ จึงทำให้การคำเนินงาน ี ขาดประสิทธิภาพใม่บรรลุเป้าหมายตามที่กระทรวงศึกษาธิการ

1.2 คณะกรรมการส่วนใหญ่ที่รับผิดชอบที่เกี่ยวกับการคำเนินงานค้านอาเซียน ไม่ สามารถทำงานใด้เต็มที่ เพราะมีภาระงานอื่นที่ต้องรับผิดชอบ สามารถพบใด้ในโรงเรียนที่มีขนาด เล็ก ซึ่งคณะกรรมการดังกล่าวมีงานประจำ คือ งานด้านการจัดการเรียนรู้และยังมีงานในด้านต่างๆ !:'") % /"&+
ก !0"ก/(,0,")

ก!0
 #(+(D!0
"ก/ าโระสิทธิภาพใด้

1.3 ผู้บริหารบางส่วนขาดความตระหนัก ไม่เห็นความสำคัญในการวางแผนงาน วิชาการ ขาดความร่วมมือของบุคลากรในโรงเรียน ในด้านการวางแผน อีกทั้งยังมีการวางแผนไม่ เป็นระบบ ไม่เป็นขั้นตอน จึงทำให้การคำเนินงานไม่เกิดประสิทธิภาพอย่างเต็มที่

1.4 สถานศึกษาส่วนใหญ่ขาดเอกสารคู่มือครู และคู่มือนักเรียน ในการเผยแพร่ ความรู้ที่มีเนื้อหาของประชาคมอาเซียน เนื่องจากขาดผู้รับผิดชอบ โดยตรงในการการจัดทำข้อมูล และขาคงบประมาณสนับสนุนในเรื่องดังกล่าว จึงทำให้ไม่สามารถดำเนินการในขั้นนี้ได้

# **2. ด้านการบริหารงานวิชาการ** พบว่า

2.1 สถานศึกษาส่วนใหญ่ขาดงบประมาณในการจ้างบุคลากรด้านภาษาอาเซียน เช่น ภาษาพม่า ภาษามาเลเซีย ภาษาลาว ฯ ที่นำมาจัดการเรียนรู้แก่นักเรียน เนื่องจากบางโรงเรียนมี งบประมาณค่อนข้างจำกัด การจ้างครูต่างชาติมาสอนต้องใช้งบประมาณจำนวนมาก และครูที่ สามารถสอนภาษาอาเซียน ได้นั้นมีจำนวนน้อยหาได้ยาก ซึ่งอัญชลี เกตุบำรุง ผู้บริหารสถานศึกษา โรงเรียน ไผ่วงวิทยา (2556, 19 มกราคม) กล่าวว่า "ไม่มีงบประมาณจ้างครุมาสอนภาษาอาเซียน เนื่องจากงบประมาณมีจำกัด ครูยังขาดความรู้ ความพร้อมในด้านภาษาอาเซียนด้วย" ซึ่งสอดคล้อง กับรณชัย นิ่มกุล ผู้บริหารสถานศึกษาโรงเรียนแสวงหาวิทยาคม (2556, 18 มกราคม) กล่าวว่า

"ประสบปัญหาในด้านนี้เช่นกัน เนื่องจากเป็นโรงเรียนขนาดเล็ก ไม่มีงบประมาณในการจ้างครูมา สอบภาพาอาเซียบได้"

2.2 สถานศึกษาส่วนใหญ่ไม่สามารถจัดครูเข้าสอนแทนในการจัดการเรียนรู้อาเซียน ใค้อย่างต่อเนื่อง เพราะครูผู้สอนขาดการจัดทำแผนการสอนอาเซียน หรือจัดทำแผนการสอน ์ อาเซียบ ไม่สม่ำเสมอ

2.3 สถานศึกษาส่วนใหญ่มีจำนวนครูไม่เพียงพอต่อการจัดการเรียนรู้อาเซียน จึงทำ ให้ไม่สามารถกำหนดวิชาอาเซียนเป็นสาระเพิ่มเติมได้ บางโรงเรียนจึงทำได้แค่บรณาการเข้าไปอย่ ในหน่วยการเรียนรู้ หน่วยใดหน่วยหนึ่งเท่านั้น

่ 2.4 สถานศึกษาบางส่วนขาดการพัฒนา ติดตาม ประเมินผลหลักสูตรที่เกี่ยวกับ ้อาเซียนอย่างต่อเนื่อง ซึ่งเป็นผลมาจากผู้บริหารสถานศึกษาขาดการดำเนินงานอย่างจริงจัง ไม่มีการ ้ แต่งตั้งผ้รับผิดชอบในด้านนี้โดยตรง

่ 2.5 สถานศึกษาบางส่วนขาดการกำหนดคณสมบัติคณะกรรมการวิชาการที่ดำเนินงาน ึการเตรียมความพร้อมเข้าสู่ประชาคมอาเซียน ทำให้งานไม่สามารถบรรลุเป้าหมายได้เท่าที่ควร ้ เนื่องจากบางโรงเรียนมีบุคลากรที่มีจำนวนจำกัด การที่จะกำหนดคุณสมบัติให้ตรงกับงานที่ทำนั้น ไม่สามารถทำได้ การดำเนินงานขาดประสิทธิภาพ ทำให้งานไม่สามารถบรรลุเป้าหมายได้เท่าที่ควร

## 3. ด้านการจัดการเรียนร้ พบว่า

3.1 สถานศึกษาส่วนใหญ่มีสื่อและแหล่งเรียนรู้อาเซียน ที่ใช้ในการจัดการเรียนรู้ ้อาเซียนไม่เพียงพอ เนื่องจากขาดงบประมาณในการจัดซื้อ และขาดการสร้างสื่อการสอนและแหล่ง ้เรียนรู้ที่เหมาะสมจากครูผู้สอน ซึ่งบรรจบ เฉลยมรรค ผู้บริหารสถานศึกษาโรงเรียนวิเศษชัยชาญ ์ วิทยาคม (2556, 19 มกราคม) กล่าวว่า "โรงเรียนของตนยังขาดสื่อการสอน หรือแหล่งเรียนรู้ อาเซียนด้วยเช่นกัน เนื่องจากมีงบประมาณที่จำกัด"

3.2 ครูส่วนใหญ่ขาดความตระหนัก ความเข้าใจในการทำแผนการสอนอาเซียนหรือ ้ แผนบูรณาการอาเซียน เนื่องจากเป็นวิชาใหม่ มีขอบเขตของเนื้อหาที่กว้างขวาง ขาดทั้งมาตรฐาน ึการเรียนรู้ และตัวชี้วัด ไม่มีหลักเกณฑ์ที่แน่ชัดว่าต้องสอนกี่ชั่วโมง มีจำนวนหน่วยกิตเท่าไหร่ สอน ในระดับชั้นใดบ้าง ซึ่งวิณัฐธพัชร์ โพธิ์เพชร ผู้บริหารสถานศึกษาโรงเรียนโพธิ์ทอง พิทยาคม (2556, 19 มกราคม) กล่าวว่า "ครูส่วนใหญ่ไม่เข้าใจเรื่องประชาคมอาเซียนจึงหลีกเลี่ยงในการนำมา ้จัดการเรียนรู้ อีกทั้งยังไม่สามารถนำการสอนอาเซียนมาสู่ห้องเรียนได้อย่างแท้จริง"

3.3 ครูส่วนใหญ่ขาดการจัดสอนซ่อมเสริมในการจัดการเรียนรู้อาเซียน เนื่องจากครู มีภาระที่ได้รับมอบหมายนอกเหนือจากการจัดการเรียนรู้ จึงทำให้ไม่มีเวลาในการจัดสอนซ่อม เสริม แก่บักเรียบที่เรียบไม่ผ่าบใบวิชานี้

3.4 สถานศึกษาบางส่วนใม่มีการจัดกิจกรรมชุมนุมหรือชมรมหรือโครงการที่ ้เกี่ยวกับประชาคมอาเซียบให้กับบักเรียบ เนื่องจากขาดงบประมาณในการดำเนินงาน และนักเรียน เองก็ยังไม่มีความกระตือรือร้นเท่าที่ควรในการจัดชุมนุมที่เกี่ยวข้องกับอาเซียน

3.5 ครูบางส่วนขาดความรู้ ความเข้าใจในการพัฒนาและขาดการปรับปรุง พัฒนา ้ แผนการสอนอาเซียนหรือแผนบรณาการอาเซียน อีกทั้งยังไม่มีเวลาในการปรับปรง เพราะนอกจาก ด้องทำงาบส่าบตัวแล้ว ยังต้องทำงาบอย่างอื่นที่ได้รับบอบหบายเพิ่มเติบด้วย

### 4. ด้านการพัฒนาและส่งเสริมทางด้านวิชาการ พบว่า

4.1 ครูและนักเรียนส่วนใหญ่ไม่สามารถใช้ภาษาอังกฤษและภาษาอาเซียนในการ ้สื่อสารได้อย่างมีประสิทธิภาพ เพราะคิดว่าไม่จำเป็นในการเรียนรู้ ไม่สามารถนำไปสื่อสารใน ้ชีวิตประจำวันใด้ เกิดความกลัวและความอายจนทำให้ไม่กล้าพด อีกทั้งพื้นฐานในการเรียน ึภาษาอังกฤษไม่ดีพอ ส่วนภาษาอาเซียนไม่มีการจัดการเรียนรู้อยู่แล้ว จึงทำให้ไม่สามารถใช้ ์ ภาษาอังกฤษและภาษาอาเซียนในการสื่อสารได้

4.2 สถานศึกษาบางส่วนขาดการสนับสนุนทางงบประมาณ และทรัพยากรจาก หน่วยงานภายนอก รัฐ เอกชน ชุมชน ในการสนับสนุนจัดหาปัจจัยในการสร้างบรรยากาศวิชาการ ีที่เกี่ยวข้องกับอาเซียน เช่น ศูนย์อาเซียน การจัดนิทรรศการ การจัดพื้นที่แหล่งเรียนรู้ เป็นต้น ซึ่ง ้วิณัฐธพัชร์ โพธิ์เพช ผ้บริหารสถานศึกษาโรงเรียนโพธิ์ทองพิทยาคม (2556, 18 มกราคม) กล่าวว่า "มีงบประมาณในการพัฒนาส่งเสริมทางด้านวิชาการจำกัด เนื่องจากเป็นโรงเรียนขนาดเล็ก"

4.3 ครส่วนใหญ่ขาดการทำวิจัย ในการจัดการเรียนร้อาเซียน เนื่องจากครขาดความร้ ้ความเข้าใจในการทำวิจัย อีกทั้งภาระงานของครูทั้งด้านการเรียนรู้ และภาระงานอื่นๆ ที่ครูต้องเป็น ผู้รับผิดชอบนั้น ซึ่งครูคนหนึ่งมีความรับผิดชอบมากกว่าหนึ่งหน้าที่ รวมทั้งคาบสอนที่มีจำนวน ้มาก จึงทำให้ไม่มีเวลาที่เพียงพอในการทำงานวิจัยหรืออาจใช้เป็นข้ออ้างเพื่อไม่ทำงานวิจัยด้วย ซึ่ง สุเทพ สังข์วิเศษ ผู้บริหารสถานศึกษาโรงเรียนราชสถิตวิทยา (2556, 22 มกราคม) กล่าวว่า "ครูส่วน ใหญ่ขาดการทำวิจัย เนื่องจากครูขาดความรู้ ขาดความเข้าใจ อีกทั้งยังภาระงานในหลายๆ ด้าน จึง ทำให้ไม่มีเวลาในการทำงานวิจัย"

4.4 ครูบางส่วนขาดการประเมินผลการใช้นวัตกรรมและเทคโนโลยี ในการจัดการ ้เรียนรู้อาเซียน เนื่องจากครูขาดความรู้ในการที่จะนำสื่อนวัตกรรมมาใช้ในการวัดผลและประเมินผล นักเรียนที่ไม่ค่อยสนใจหรือไม่ชอบกิจกรรมก็จะมีผลต่อการวัดผลและประเมินผล และขาด นวัตกรรมสื่อคอมพิวเตอร์ อินเทอร์เน็ตที่ใช้ในการวัดประเมินผลด้วย ซึ่งวัฒนชัย พันธุ์พร ผู้บริหาร ิสถานศึกษาโรงเรียนวิเศษไชยชาญ (ตันติวิทยาภูมิ) (2556, 23 มกราคม) กล่าวว่า "ครูในโรงเรียนที่มี

อายุมาก อยู่ในวัยใกล้เกษียณจะมีความชำนาญในค้านเทคโนโลยีน้อยมาก จึงทำให้ขาคการสร้างสื่อ นวัตกรรมและเทคโนโลยีในด้านนี้"

## **5. ด้านการวัดผลประเมินผลการเรียนรู้และงานทะเบียนนักเรียน** พบว่า

5.1 ครูส่วนใหญ่ไม่มีคลังข้อสอบ ที่มีเนื้อหาเกี่ยวกับอาเซียน เนื่องจากครูไม่มีการ ออกข้อสอบ หรือขาคการรวบรวมข้อสอบที่เกี่ยวข้องกับอาเซียน และขาคการจัดเก็บอย่างเป็น ระบบ

5.2 ครูบางส่วนขาดการสร้างเครื่องมือในการวัดผลที่สอดคล้องกับผลการเรียนรู้ ใน การจัดการเรียนรู้อาเซียน เนื่องจากครูขาดความรู้ ความเข้าใจในการจัดทำเครื่องมือในการวัดผลที่ หลากหลาย

5.3 ครูบางส่วนใม่มีการวิเคราะห์ และปรับปรุงเครื่องมือการวัดผล ในการจัดการ เรียนรู้อาเซียน เนื่องจากครูขาดความรู้ ความเข้าใจในการปรับปรุง และขาดการประเมินผลและ ี่ติดตามจากผืบริหาร

5.4 ครูบางส่วนไม่มีการนำเทคโนโลขีมาใช้ในการดำเนินการวัดผลและประเมินผล ในการจัดการเรียนรู้อาเซียน เนื่องจากขาดงบประมาณสนับสนุนจากทางสถานศึกษา

#### **6. ด้านการแนะแนวการศึกษา** พบว่า

.6.1 โรงเรียนส่วนใหญ่ขาดการประสานความร่วมมือ และแลกเปลี่ยนเรียนรู้ การแนะ แนวการศึกษาอาเซียน กับโรงเรียนในภูมิภาคอาเซียน จึงทำให้นักเรียนใม่ทราบระบบการศึกษา ของประเทศสมาชิกอาเซียน อีกทั้งความต้องการแรงงานในการประกอบอาชีพของอาเซียนด้วย ซึ่ง นายธวัช ศรีสว่าง ผู้บริหารสถานศึกษาโรงเรียนสตรีอ่างทอง (2556, 28 มกราคม) กล่าวว่า "ฝ่ายแนะ แนวของโรงเรียนยังขาดการศึกษาความด้องการแรงงานของตลาดในอาเซียน ซึ่งเป็นผลทำให้ นักเรียนเลือกที่จะประกอบอาชีพหรือศึกษาต่อใม่ตรงกับความต้องการของประเทศสมาชิกใน ดาเฉียบ"

#### **7. ด้านการประเมินผลการดําเนินงานวิชาการ** %+

7.1 นักเรียนบางส่วนมีคะแนนเฉลี่ยในการจัดการเรียนรู้อาเซียนในภาคเรียนที่ผ่าน มา ไม่ถึงเกณฑ์ตามที่กำหนดคือตั้งแต่ระดับ 3 ขึ้นไป (ได้ต่ำกว่า 70 คะแนน) รวมทั้งสิ้นร้อยละ 28.75 จากนักเรียนทั้งหมด ซึ่งธวัช ศรีสว่าง ผู้บริหารสถานศึกษาโรงเรียนสตรีอ่างทอง (2556, 28 มกราคม) กล่าวว่า "นักเรียนของเราบางส่วนยังมีคะแนนในรายวิชาอาเซียนที่ยังไม่ผ่านเกณฑ์ ตามที่กำหนด นั่นอาจเป็นเพราะนักเรียนขาดความตระหนัก ขาดความสนใจ ในการศึกษาหาความรู้ และยังไม่สามารถใช้ภาษาอาเซียนในการสื่อสารได้อีกด้วย"

# ์ ขั้น 3 การศึกษาแนวทางการแก้ไขปัญหาการบริหารงานวิชาการ ในการเตรียมความพร้อมเข้าสู่ **ประชาคมอาเซียนของโรงเรียนมัธยมศึกษาในจังหวัดอ่างทอง**

ในขั้นนี้ เป็นผลการวิเคราะห์ความคิดเห็นของผู้ทรงคุณวุฒิ ในการศึกษาแนวทางการ แก้ไขปัญหาการบริหารงานวิชาการ ในการเตรียมความพร้อมเข้าสู่ประชาคมอาเซียนของโรงเรียน มัธยมศึกษาในจังหวัดอ่างทอง โดยในแต่ละด้าน มีแนวทางการแก้ไขปัญหาดังนี้

# **1. ด้านการวางแผนงานวิชาการ**

# **ปัญหาที 1**

ผู้บริหารสถานศึกษาส่วนใหญ่ขาดความเข้าใจ ในการการนำนโยบายด้านการเตรียมความ พร้อมสู่ประชาคมอาเซียน ไปปฏิบัติ เนื่องจากผู้บริหารขาดความรู้ และขาดความตระหนักในการ คำเนินงานจัดทำโครงการหรือกิจกรรมต่างๆ ขึ้นมารองรับ จึงทำให้การคำเนินงานขาค ประสิทธิภาพไม่บรรลเป้าหมายตามที่กระทรวงศึกษาธิการ

# **แนวทางการแก้ไข**

1. ผู้บริหารและครู ควรร่วมกันศึกษา วิเคราะห์นโยบายของกระทรวงศึกษาธิการค้าน ึการเตรียมความพร้อมเข้าสู่ประชาคมอาเซียน เพื่อนำไปกำหนดเป็นแนวทางในการคำเนินงานของ โรงเรียบ

2. ผู้บริหารเชิญผู้ทรงคุณวุฒิ หรือผู้เชี่ยวชาญ มาให้ความรู้ ความเข้าใจ ด้านการ ึบริหารงานวิชาการในการเตรียมความพร้อมเข้าสู่ประชาคมอาเซียน แก่ผู้บริหารและครูในโรงเรียน เพื่อจะได้ร่วมมือกันดำเนินการวางแผนการบริหารงานวิชาการ

# **ปัญหาที 2**

กณะกรรมการส่วนใหญ่ที่รับผิดชอบที่เกี่ยวกับการคำเนินงานด้านอาเซียน ไม่สามารถ ทำงานใด้เต็มที่ เพราะมีภาระงานอื่นที่ต้องรับผิดชอบ สามารถพบใด้ในโรงเรียนที่มีขนาดเล็ก ซึ่งคณะกรรมการคังกล่าวมีงานประจำ คือ งานด้านการจัดการเรียนรู้และยังมีงานในด้านต่างๆ ที่ ต้องรับภาระด้วยเช่นกัน จึงทำให้เกิดความซ้ำซ้อนในการทำงาน ไม่สามารถทำงานให้เกิด าโระสิทธิภาพได้

# **แนวทางการแก้ไข**

1. ผู้บริหารสร้างความตระหนัก แก่คณะกรรมการดำเนินงานด้านอาเซียนให้เห็น ความสำคัญของหน้าที่และความรับผิดชอบตามที่ได้รับมอบหมาย พร้อมแนะนำการวางแผนการ จัดลำดับความสำคัญของงาน

2. คณะกรรมการคำเนินงานอาเซียน จัดการบูรณาการงานต่างๆ เข้าด้วยกัน โดยการ วิเคราะห์งานที่ซ้ำซ้อนกัน และจัดกระทำข้อมูลต่างๆ ไว้อย่างเป็นระบบ

3. ผู้บริหารนำผลงานของคณะกรรมการคำเนินงานอาเซียน มาประกอบการพิจารณา ความดีความชอบ เพื่อเป็นกำลังใจในการทำงานต่อไป

### **ปัญหาที 3**

ผู้บริหารบางส่วนขาดความตระหนัก ไม่เห็นความสำคัญในการวางแผนงานวิชาการ ขาดความร่วมมือของบุคลากรในโรงเรียน ในด้านการวางแผน อีกทั้งยังมีการวางแผนไม่เป็นระบบ ไม่เป็นขั้นตอน จึงทำให้การคำเนินงานไม่เกิดประสิทธิภาพอย่างเต็มที่

#### **แนวทางการแก้ไข**

1. ผู้บริหารจัดการประชุมชี้แจงให้ครูและบุคลากรทางการศึกษา เห็นความสำคัญ เกี่ยวกับการวางแผนงานด้านวิชาการ ในการเตรียมความพร้อมเข้าสู่ประชาคมอาเซียน

2. ผู้บริหารและคณะกรรมการดำเนินงานด้านอาเซียน จัดทำการวิเคราะห์ องค์การหรือ โรงเรียน โดยใช้เทคนิค SWOT เน้นที่การบริหารแบบมีส่วนร่วม ในด้านการบริหารงานวิชาการ ใน การเตรียมความพร้อมเข้าสู่ประชาคมอาเซียน

3. คณะกรรมการคำเนินงานด้านอาเซียน ร่วมกันจัดทำคู่มือในการปฏิบัติงานที่เกี่ยวข้อง กับอาเซียน เพื่อให้เข้าใจยิ่งขึ้น

# **ปัญหาที 4**

สถานศึกษาส่วนใหญ่ขาดเอกสารคู่มือครู และคู่มือนักเรียน ในการเผยแพร่ความรู้ที่มี เนื้อหาของประชาคมอาเซียน เนื่องจากขาดผู้รับผิดชอบโดยตรงในการการจัดทำข้อมูล และขาด งบประมาณสนับสนุนในเรื่องคังกล่าว จึงทำให้ไม่สามารถคำเนินการในขั้นนี้ได้

#### **แนวทางการแก้ไข**

1. ผู้บริหารแต่งตั้งผู้ที่รับผิดชอบด้านเทคโนโลยีสารสนเทศ หรือด้านคอมพิวเตอร์ ให้ เพิ่มข้อมูลของประชาคมอาเซียนเข้าไปในคู่มือครู คู่มือนักเรียนหรือเว็บไซต์ของโรงเรียน

2. ครูผู้สอนจัดการเผยแพร่ความรู้อาเซียนแก่นักเรียน เน้นกระบวนการที่นักเรียนใด้ เรียนรู้ บูรณาการในการจัดการเรียนรู้ เพื่อให้ได้ความรู้แบบคงทน

# **2. ด้านการบริหารงานวิชาการ**

### **ปัญหาที 1**

ิ สถานศึกษาส่วนใหญ่ขาดงบประมาณในการจ้างบคลากรด้านภาษาอาเซียน เช่น ภาษา พม่า ภาษามาเลเซีย ภาษาลาว ฯ ที่นำมาจัดการเรียนรู้แก่นักเรียน เนื่องจากบางโรงเรียนมี งบประมาณค่อนข้างจำกัด การจ้างครูต่างชาติมาสอนด้องใช้งบประมาณจำนวนมาก และครูที่ สามารถสอนภาษาอาเซียน ได้นั้นมีจำนวนน้อยหาได้ยาก ซึ่งอัญชลี เกตุบำรุง ผู้บริหารสถานศึกษา โรงเรียน ไผ่วงวิทยา (2556, 19 มกราคม) กล่าวว่า "ไม่มีงบประมาณจ้างครุมาสอนภาษาอาเซียน

้ เนื่องจากงบประมาณมีจำกัด ครูยังขาดความรู้ ความพร้อมในด้านภาษาอาเซียนด้วย" ซึ่งสอดคล้อง ้กับนายรณชัย นิ่มกุล ผู้บริหารสถานศึกษาโรงเรียนแสวงหาวิทยาคม (2556, มกราคม 18) กล่าวว่า "ประสบปัญหาในด้านนี้เช่นกัน เนื่องจากเป็นโรงเรียนขนาดเล็ก ไม่มีงบประมาณในการจ้างครุมา สอบกานาอาเซียบได้"

## แบวทางการแก้ไข

1. ผู้บริหารจัดการพัฒนาครู บุคลากรในโรงเรียนให้สามารถสอนภาษาต่างๆ ใน ้อาเซียน โดยเริ่มจากการนำไปใช้ในชีวิตประจำวัน คือ คำกล่าวทักทาย และภาษาที่จำเป็นก่อนใน เบื้องต้น

่ 2. ผ้บริหารพิจารณาจ้างบคลากร เพื่อมาสอนภาษาของประเทศในอาเซียนที่จำเป็นเพียง ้กานาเดียว เช่น กานาพม่า เวียดบาม เป็นต้น

3. ผู้บริหารจัดการประสานความร่วมมือกับโรงเรียนใกล้เคียง จัดทำเป็นข้อตกลงความ ร่วมมือในการจัดหาและใช้ทรัพยากรร่วมกัน เช่น จ้างครูต่างชาติ 1 คนผลัดเปลี่ยนกันสอน 2-3 โรงเรียน เป็นต้น

4. ผู้บริหารจัดระคมทุน โดยการขอรับการสนับสนุนจากหน่วยงานต่างๆ เช่น บริษัท ้องค์การปกครองส่วนท้องถิ่น ศิษย์เก่า เพื่อมาดำเนินการจ้างครูผู้สอนหรือจัดหาสื่ออาเซียนเป็นต้น

# ปัญหาที่ 2

ิสถานศึกษาส่วนใหญ่ไม่สามารถจัดครูเข้าสอนแทนในการจัดการเรียนรู้อาเซียนได้อย่าง ี่ต่อเนื่อง เพราะครูผู้สอนขาดการจัดทำแผนการสอนอาเซียน หรือจัดทำแผนการสอนอาเซียนไม่ สม่ำเสมอ

# ้แนวทางการแก้ไข

1. ผู้บริหารมีมาตรการส่งเสริมให้ครทกคนจัดทำแผนการสอน หรือแผนบรณาการ ้อาเซียนอย่างต่อเนื่อง และจัดหาสื่อเทคโนโลยีมาใช้แทนการสอนของคร

่ 2 - ผู้บริหารจัดอบรมครูให้มีความรู้ เรื่องอาเซียน เพื่อให้สามารถเข้าสอนแทนได้

3. ผู้บริหารหรือคณะกรรมการ จัดแหล่งเรียนรู้อาเซียนนอกห้องเรียน เพื่อให้นักเรียน สามารถค้นคว้าได้ตนเอง

# ป้มหาที่ 3

ิสถานศึกษาส่วนใหญ่มีจำนวนครูไม่เพียงพอต่อการจัดการเรียนรู้อาเซียน จึงทำให้ไม่ ี่ สามารถกำหนดวิชาอาเซียนเป็นสาระเพิ่มเติมใด้ บางโรงเรียนจึงทำใด้แค่บูรณาการเข้าไปอยู่ใน หน่วยการเรียนรู้ หน่วยใดหน่วยหนึ่งเท่านั้น

#### **แนวทางการแก้ไข**

1. ผู้บริหารเป็นผู้นำในการพัฒนา ติดตาม และประเมินผลหลักสูตร ที่เกี่ยวกับอาเซียน ร่วมกับครู ตามสภาพความพร้อมของแต่ละ โรงเรียน

2. ผู้บริหารแต่งตั้งคณะกรรมการพัฒนาหลักสูตรอาเซียน วิเคราะห์เนื้อหาต่างๆ วางแผน กำกับ ติดตาม และประเมิน เพื่อพัฒนาหลักสูตรอาเซียน ให้เป็นไปตามหลักวิชาการ และ บูรณาการความรู้เกี่ยวกับอาเซียนอย่างต่อเนื่อง

3. โรงเรียนประสานงานกับ สำนักงานเขตพื้นที่ฯศึกษานิเทศก์และผู้ที่มีส่วนรับผิดชอบ ที่เกี่ยวกับอาเซียน ให้ดำเนินการติดตาม กำกับ ประเมินผล ซึ่งอาจจัดให้มีการประเมินสถานศึกษา อย่างน้อยปีละ 1 ครั้ง เพื่อนำผลการประเมิน มาปรับปรุง พัฒนาและยกระดับคุณภาพการศึกษา ต่อไป

# **ปัญหาที 4**

สถานศึกษาบางส่วนขาดการพัฒนา ติดตาม ประเมินผลหลักสูตรที่เกี่ยวกับอาเซียนอย่าง '+)
A:) ,:
2( ก2\*"%D
ก\$/ก/0

)+ #(+(ก'+' ผู้รับผิดชอบในด้านนี้โดยตรง

#### **แนวทางการแก้ไข**

1. ผู้บริหารกำหนดให้ครูผู้สอนทุกกลุ่มสาระฯ สอดแทรกเนื้อหา บูรณาการเกี่ยวกับ ้อาเซียนลงไปในวิชาที่สอน

2. ครูผู้สอนจัดทำแผนการสอน สื่อ และแหล่งเรียนรู้ที่เกี่ยวข้องกับอาเซียน เช่น ชุดฝึก แบบฝึก วีดิทัศน์ กิจกรรมอื่นๆ แทน โดยกำหนดแนวทางให้ครูทุกคนต้องทำ

3. ผู้บริหารจัดตั้งสร้างเครือข่าย มีการแลกเปลี่ยนครูผู้สอนระหว่างโรงเรียน หรือ นำ Best practices ของครูผู้สอน มาเป็นตัวอย่างในการจัดการเรียนรู้ในรายวิชาอาเซียนแก่ครูท่านอื่น ต่อไป

# **ปัญหาที 5**

สถานศึกษาบางส่วนขาดการกำหนดคุณสมบัติคณะกรรมการวิชาการที่ดำเนินงาน การ ้ เตรียมความพร้อมเข้าส่ประชาคมอาเซียน ทำให้งานไม่สามารถบรรลเป้าหมายได้เท่าที่ควร เนื่องจากบางโรงเรียนมีบุคลากรที่มีจำนวนจำกัด การที่จะกำหนดคุณสมบัติให้ตรงกับงานที่ทำนั้น ไม่สามารถทำได้ การดำเนินงานขาดประสิทธิภาพ ทำให้งานไม่สามารถบรรลุเป้าหมายได้เท่าที่ควร

### แนวทางการแก้ไข

1. ผู้บริหารกำหนดคุณสมบัติของคณะกรรมการดำเนินงานด้านอาเซียนให้ชัดเจน โดย ้กำหนดให้มีเกณฑ์ / เป้าหมาย / ตัวชี้วัดในการปฏิบัติงานและมีการติดตามประเมินผล เน้นผู้มี ความรู้ด้านอาเซียน มีความรับผิดชอบ และเสียสละในการปฏิบัติงาน

2. ผู้บริหารแต่งตั้งครูที่มีความเชี่ยวชาญค้านอาเซียน มาร่วมเป็นคณะกรรมการ ดำเนินงานด้านกาเซียน

3. ผู้บริหารจัดให้มีการพัฒนาแก่คณะกรรมการดำเนินงานด้านอาเซียนที่ได้รับการ แต่งตั้งเพิ่มเติม เช่น การจัดอบรม ศึกษาดูงาน หรือเรียนรู้จากการปฏิบัติงานเป็นต้น

### 3. ด้านการจัดการเรียนรู้

### ป้มหาที่ 1

ิสถานศึกษาส่วนใหญ่มีสื่อและแหล่งเรียนร้อาเซียน ที่ใช้ในการจัดการเรียนร้อาเซียนไม่ ้เพียงพอ เนื่องจากขาดงบประมาณในการจัดซื้อ และขาดการสร้างสื่อการสอนและแหล่งเรียนรู้ที่ เหมาะสมจากครูผู้สอน ซึ่งบรรจบ เฉลยมรรค ผู้บริหารสถานศึกษาโรงเรียนวิเศษชัยชาญวิทยาคม (2556, 19 มกราคม) กล่าวว่า "โรงเรียนของตนยังขาดสื่อการสอน หรือแหล่งเรียนรู้อาเซียนด้วย ้เช่นกัน เนื่องจากมีงบประมาณที่จำกัด"

#### แนวทางการแก้ไข

1. โรงเรียนจัดสรรงบประมาณ เพื่อจัดหาสื่อ และแหล่งเรียนรู้อาเซียน เช่น สื่อทาง อิเล็กทรอนิกส์ ศนย์อาเซียน ห้องนิทรรศการอาเซียน เป็นต้น

่ 2. ผู้บริหารควรส่งเสริม หรือสนับสนุนให้ครูได้ผลิตสื่ออาเซียนขึ้นใช้เอง มีการจัด ประกวดสื่ออาเซียน ยกย่องครูที่มีผลงานดีเป็นแบบอย่าง

#### ป้มหาที่ 2

ครูส่วนใหญ่ขาดความตระหนัก ความเข้าใจในการทำแผนการสอนอาเซียนหรือแผน ้บูรณาการอาเซียน เนื่องจากเป็นวิชาใหม่ มีขอบเขตของเนื้อหาที่กว้างขวาง ขาดทั้งมาตรฐานการ ้เรียนรู้ และตัวชี้วัด ไม่มีหลักเกณฑ์ที่แน่ชัดว่าต้องสอนกี่ชั่วโมง มีจำนวนหน่วยกิตเท่าไหร่ สอนใน ระคับชั้นใคบ้าง ซึ่งวิณัฐธพัชร์ โพธิ์เพชร ผู้บริหารสถานศึกษาโรงเรียนโพธิ์ทอง พิทยาคม (2556, 18 มกราคม) กล่าวว่า "ครูส่วนใหญ่ไม่เข้าใจเรื่องประชาคมอาเซียนจึงหลีกเลี่ยงในการนำมาจัดการ เรียนรู้ อีกทั้งยังไม่สามารถนำการสอนอาเซียนมาสู่ห้องเรียนได้อย่างแท้จริง"

#### แนวทางการแก้ไข

1. ผู้บริหารจัดให้มีการประชุม อบรม สัมมนา และศึกษาดูงาน เพื่อแลกเปลี่ยนเรียนรู้ใน ิสถานศึกษาต้นแบบ ที่มีการจัดการเรียนรู้อาเซียน

2. ผู้บริหาร หรือคณะกรรมการคำเนินงานด้านอาเซียน คัดเลือกครูผู้เชี่ยวชาญในการ จัดทำแผนการสอนอาเซียน หรือแผนบูรณาการอาเซียน แต่งตั้งเป็นครูพี่เลี้ยงให้แก่ครูในการจัดทำ แผนการสอน

3. ผู้บริหารควรมีการติดตามและประเมินผล การจัดทำแผนการสอนอาเซียน หรือแผน บูรณาการอาเซียนในการจัดการเรียนรู้อาเซียน

# **ปัญหาที 3**

กรูส่วนใหญ่ขาดการจัดสอนซ่อมเสริมในการจัดการเรียนรู้อาเซียน เนื่องจากครูมีภาระที่ ใค้รับมอบหมายนอกเหนือจากการจัดการเรียนรู้ จึงทำให้ใม่มีเวลาในการจัดสอนซ่อมเสริม แก่ นักเรียนที่เรียนไม่ผ่านในวิชานี้

### **แนวทางการแก้ไข**

1. ครูผู้สอนใช้วิธีการอื่น แทนการสอนซ่อมเสริมในการจัดการเรียนรู้อาเซียน เช่น การ ทำใบงาน ทำรายงาน การจัดทำโครงงาน การศึกษาค้นคว้าจากแหล่งเรียนรู้ หรือสื่อต่างๆ ที่ เกี่ยวข้องกับอาเซียน

# **ปัญหาที 4**

สถานศึกษาบางส่วนใม่มีการจัดกิจกรรมชุมนุมหรือชมรมหรือโครงการที่เกี่ยวกับ ประชาคมอาเซียนให้กับนักเรียน เนื่องจากขาคงบประมาณในการคำเนินงาน และนักเรียนเองก็ยัง ไม่มีความกระตือรือร้นเท่าที่ควรในการจัดชุมนุมที่เกี่ยวข้องกับอาเซียน

### **แนวทางการแก้ไข**

1. ผู้บริหารกำหนดนโยบาย หรือจุดเน้นของโรงเรียน ที่ต้องจัดชุมนุมหรือกิจกรรมที่ เกี่ยวกับอาเซียน อย่างน้อยกลุ่มสาระละ 1 ชุมนุม/กิจกรรม

2. ผู้บริหารจัดหาทรัพยากรโดยการระดมจากภาครัฐ เอกชน ชุมชน เพื่อนำมาใช้ในการ จัดกิจกรรมชมรม / ชุมนุม / โครงการที่เกี่ยวข้องกับอาเซียน เป็นต้น

3. ผู้บริหารจัดการสร้างเครือข่าย เพื่อทำกิจกรรมหรือโครงการที่เกี่ยวข้องกับอาเซียน กับสถานศึกษาภายในเขตพื้นที่เดียวกัน

4. ผู้บริหารส่งเสริมให้มีการตั้งชุมนุมที่มีกิจกรรมที่เกี่ยวข้องกับอาเซียน โดยให้ทุกกลุ่ม สาระมีชุมนุมที่เกี่ยวข้องกับอาเซียนโดยตรง อย่างน้อยกลุ่มสาระอย่างละ 1 ชุมนุม

# **ปัญหาที 5**

กรูบางส่วนขาดความรู้ ความเข้าใจในการพัฒนาและขาดการปรับปรุง พัฒนา แผนการ สอนอาเซียนหรือแผนบูรณาการอาเซียน อีกทั้งยังไม่มีเวลาในการปรับปรุง เพราะนอกจากต้อง ทำงานส่วนตัวแล้ว ยังต้องทำงานอย่างอื่นที่ได้รับมอบหมายเพิ่มเติมด้วย

#### **แนวทางการแก้ไข**

1. ผู้บริหารเชิญวิทยากรที่เชี่ยวชาญ มาบรรยาย โดยจัดอบรม สัมมนา และประชุมเชิง ปฏิบัติการเกี่ยวกับหลักสูตรอาเซียน เพื่อให้ความรู้และส่งเสริมจัดทำแผนการสอนใด้อย่างถูกต้อง

2. ผู้บริหารนิเทศการจัดทำแผนการสอนอาเซียน หรือแผนบูรณาการอาเซียน โดยนำผล การนิเทศมาใช้ในการปรับปรุง พัฒนาต่อไป

3. ผู้บริหารกระตุ้นให้ครูจัดการเรียนรู้อาเซียนที่หลากหลาย เช่น จัดให้มีการแสดง  $\alpha$  Classical dance ของประเทศสมาชิกอาเซียน

### **4. ด้านการพัฒนาและส่งเสริมทางด้านวิชาการ**

### **ปัญหาที 1**

กรูและนักเรียนส่วนใหญ่ไม่สามารถใช้ภาษาอังกฤษและภาษาอาเซียนในการสื่อสารได้ อย่างมีประสิทธิภาพ เพราะคิดว่าไม่จำเป็นในการเรียนรู้ ไม่สามารถนำไปสื่อสารในชีวิตประจำวัน ได้ เกิดความกลัวและความอายจนทำให้ไม่กล้าพูด อีกทั้งพื้นฐานในการเรียนภาษาอังกฤษไม่ดีพอ ส่วนภาษาอาเซียน ไม่มีการจัดการเรียนรู้อยู่แล้ว จึงทำให้ไม่สามารถใช้ภาษาอังกฤษและภาษา อาเซียบใบการสื่อสารได้

#### **แนวทางการแก้ไข**

1. ผู้บริหารสร้างความตระหนัก จัดกิจกรรมกระตุ้นให้ครูและนักเรียน เห็นความสำคัญ ของภาษาอังกฤษและภาษาอาเซียนในการสื่อสาร

2. โรงเรียนจัดอบรมให้ความรู้ ภาษาอาเซียนแก่ครูและนักเรียน โดยเลือกภาษาอาเซียน ที่สำคัญ มา 1 ภาษาในการอบรม

3. ครูผู้สอนจัดกิจกรรมเพื่อกระตุ้นให้นักเรียน เกิดความตระหนักและเห็นความจำเป็น ในการใช้ภาษาอังกฤษเพื่อการสื่อสาร เช่น จัดอบรมทักษะภาษาอังกฤษเพื่อการสื่อสาร จัดค่าย ภาษาอังกฤษหรือกำหนดหนึ่งวันในสัปดาห์พูดภาษาอังกฤษ หรือภาษาอาเซียนทั้งวัน เป็นต้น

4. ผู้บริหารกำหนดนโยบายให้ครูสอดแทรกการใช้ภาษาอังกฤษ ในการจัดกิจกรรม การ เรียนรู้ในทุกรายวิชา

### **ปัญหาที 2**

สถานศึกษาบางส่วนขาดการสนับสนุนทางงบประมาณ และทรัพยากรจากหน่วยงาน ภายนอก รัฐ เอกชน ชุมชน ในการสนับสนุนจัดหาปัจจัยในการสร้างบรรยากาศวิชาการ ที่เกี่ยวข้อง กับอาเซียน เช่น ศูนย์อาเซียน การจัดนิทรรศการ การจัดพื้นที่แหล่งเรียนรู้ เป็นต้น ซึ่งวิณัฐธพัชร์ โพธิ์เพช ผู้บริหารสถานศึกษาโรงเรียนโพธิ์ทองพิทยาคม (2556, 18 มกราคม) กล่าวว่า "มี งบประมาณในการพัฒนาส่งเสริมทางด้านวิชาการจำกัด เนื่องจากเป็นโรงเรียนขนาดเล็ก"

### แนวทางการแก้ไข

1. ผู้บริหารจัดงบประมาณพิเศษ สำหรับการสร้างสรรค์งานทางวิชาการด้านอาเซียน

2. ผู้บริหารสร้างเครือข่ายโรงเรียน โดยใช้ทรัพยากรร่วมกัน เช่น สื่อ อุปกรณ์ แหล่ง ้เรียนรู้ ฯ ซึ่งช่วยลดงบประมาณ ในการจัดบรรยากาศวิชาการอาเซียนของโรงเรียน

# ป้ัญหาที่ 3

้ครูส่วนใหญ่ขาดการทำวิจัย ในการจัดการเรียนรู้อาเซียน เนื่องจากครูขาดความรู้ความ ้เข้าใจในการทำวิจัย อีกทั้งภาระงานของครูทั้งด้านการเรียนรู้ และภาระงานอื่นๆ ที่ครูต้องเป็น ผู้รับผิดชอบนั้น ซึ่งครูคนหนึ่งมีความรับผิดชอบมากกว่าหนึ่งหน้าที่ รวมทั้งคาบสอนที่มีจำนวน ิ มาก จึงทำให้ไม่มีเวลาที่เพียงพอในการทำงานวิจัยหรืออาจใช้เป็นข้ออ้างเพื่อไม่ทำงานวิจัยด้วย ซึ่ง ิสุเทพ สังข์วิเศษ ผู้บริหารสถานศึกษาโรงเรียนราชสถิตวิทยา (2556, 22 มกราคม) กล่าวว่า "ครูส่วน ใหญ่ขาดการทำวิจัย เนื่องจากครูขาดความรู้ ขาดความเข้าใจ อีกทั้งยังภาระงานในหลายๆ ด้าน จึง ทำให้ไม่มีเวลาใบการทำงาบวิจัย"

#### แบวทางการแก้ไข

1. ผู้บริหารควรส่งเสริมให้ครูที่จัดการเรียนรู้อาเซียนทำวิจัย และยกย่องครูที่มีผลงาน การวิจัยที่ยอดเยี่ยม

2. ผู้บริหารเชิญวิทยากรที่มีความเชี่ยวชาญค้านการทำวิจัย มาให้ความรู้การทำวิจัย เพื่อ ทำวิจัยในการจัดการเรียนร้อาเซียน

3. ผู้บริหารมีการนิเทศ กำกับ ติดตาม ครูผู้สอนให้ทำวิจัย ในจัดการเรียนรู้อาเซียนอย่าง ต่อเนื่อง

### ์<br>ปัญหาที่ 4

้ครูบางส่วนขาดการประเมินผลการใช้นวัตกรรมและเทคโนโลยี ในการจัดการเรียนรู้ ้อาเซียน เนื่องจากครูขาดความรู้ในการที่จะนำสื่อนวัตกรรมมาใช้ในการวัดผลและประเมินผล นักเรียนที่ไม่ค่อยสนใจหรือไม่ชอบกิจกรรมก็จะมีผลต่อการวัดผลและประเมินผล และขาด นวัตกรรมสื่อคอมพิวเตอร์ อินเตอร์เน็ตที่ใช้ในการวัดประเมินผลด้วย ซึ่งวัฒนชัย พันธุ์พร ผู้บริหาร ิสถานศึกษาโรงเรียนวิเศษไชยชาญ (ตันติวิทยาภูมิ) (2556, 23 มกราคม) กล่าวว่า "ครูในโรงเรียนที่มี ้อายุมาก อยู่ในวัยใกล้เกษียณจะมีความชำนาญในด้านเทคโนโลยีน้อยมาก จึงทำให้ขาดการสร้างสื่อ ู<br>บวัตกรรมและเทคโบโลยีใบด้าบบี้"

#### ้แนวทางการแก้ไข

1. ผู้บริหารกำหนดให้ครูในกลุ่มสาระ ช่วยกันกำกับ ติดตามและประเมินการใช้ นวัตกรรมและเทคโนโลยี ในการจัดการเรียนรู้อาเซียน

2. ผู้บริหารมีการนิเทศ กำกับ ติดตามประเมินการใช้นวัตกรรมและเทคโนโลยีของ ผู้สอน ในการจัดการเรียนรู้อาเซียน

# **5. ด้านการวัดผลประเมินผลการเรียนร้และงานทะเบียนนักเรียน ู ปัญหาที 1**

กรูส่วนใหญ่ใม่มีคลังข้อสอบ ที่มีเนื้อหาเกี่ยวกับอาเซียน เนื่องจากครูไม่มีการออก ข้อสอบ หรือขาคการรวบรวมข้อสอบที่เกี่ยวข้องกับอาเซียน และขาคการจัดเก็บอย่างเป็นระบบ

### **แนวทางการแก้ไข**

1. ผู้บริหารกำหนดให้ครูที่รับผิดชอบการจัดการเรียนรู้อาเซียน ออกข้อสอบที่วัด ความสามารถในการคิดวิเคราะห์ และความตระหนักในการเป็นพลเมืองอาเซียน

2. ผู้บริหารจัดหาวิทยากรให้ความรู้ในเรื่องการสร้างข้อสอบ แก่ครูที่รับผิดชอบการ จัดการเรียนรู้อาเซียน

3. สำนักงานเขตพื้นที่การศึกษามัธยมศึกษา ควรจัดทำคลังข้อสอบโดยตั้งคณะกรรมการ จากศึกษานิเทศก์/ครูที่เกี่ยวข้อง มาร่วมจัดทำคลังข้อสอบ ที่เกี่ยวข้องกับอาเซียนให้เป็นส่วนกลาง เพื่อใช้ในโรงเรียนที่สังกัด

4. ผู้บริหารกำหนดให้ครูที่จัดการเรียนรู้อาเซียน ทำการวิเคราะห์คุณภาพข้อสอบและ คัดเลือกข้อสอบที่มีคุณภาพ จัดทำเป็นคลังข้อสอบที่เกี่ยวข้องกับอาเซียน

### **ปัญหาที 2**

กรูบางส่วนขาดการสร้างเครื่องมือในการวัดผลที่สอดคล้องกับผลการเรียนรู้ ในการ จัดการเรียนรู้อาเซียน เนื่องจากครูขาดความรู้ ความเข้าใจในการจัดทำเครื่องมือในการวัดผลที่ หลากหลาย

#### **แนวทางการแก้ไข**

1. ผู้บริหารแต่งตั้งคณะกรรมการ เพื่อคำเนินการสร้างเครื่องมือวัดผลในการจัดการ เรียนรู้อาเซียน ที่มีประสิทธิภาพตามหลักวิชาการ

2. สำนักงานเขตพื้นที่การศึกษามัธยมศึกษา ควรจัด ประชุม อบรม ให้ความรู้แก่ครูใน เรื่องการจัดทำเครื่องมือวัดผลในการจัดการเรียนรู้อาเซียน

3. ผู้บริหารกระตุ้นและส่งเสริมให้ครูใช้วิธีการวัดและประเมินผลที่หลากหลาย เช่น การสอบถามความรู้รอบตัว เกี่ยวกับอาเซียน การจัดทำกิจกรรม โครงการที่เกี่ยวกับอาเซียน โดยให้ นักเรียนมีอิสระทางความคิด

# **ปัญหาที 3**

ครูบางส่วนใม่มีการวิเคราะห์ และปรับปรุงเครื่องมือการวัดผล ในการจัดการเรียนรู้ อาเซียน เนื่องจากครูขาดความรู้ ความเข้าใจในการปรับปรุง และขาดการประเมินผลและติดตาม จากผู้บริหาร

#### **แนวทางการแก้ไข**

1. ผู้บริหารกระตุ้นและส่งเสริมให้ครูพัฒนาและใช้เครื่องมือวัดผล ในการจัดการเรียนรู้ คาเซียบ

2. ผู้บริหารมีการนิเทศ ติดตาม ให้มีการประเมินเครื่องมือวัดผล ในการจัดการเรียนรู้ อาเซียนทกระยะเวลา 3 เดือน หรือ 6 เดือน เป็นต้น

3. ผู้บริหารจัดทำโครงการพัฒนาวิชาการ ด้านการวัดผลและประเมินผล เพื่อส่งเสริมให้ กรูมีความรู้ในการวิเคราะห์ และปรับปรุงเครื่องมือวัดผล ในการจัดการเรียนรู้อาเซียน

### **ปัญหาที 4**

กรูบางส่วนใม่มีการนำเทคโนโลยีมาใช้ในการดำเนินการวัดผลและประเมินผล ในการ จัดการเรียนรู้อาเซียน เนื่องจากขาดงบประมาณสนับสนุนจากทางสถานศึกษา

#### **แนวทางการแก้ไข**

1. ผู้บริหารกระตุ้นให้ครูใช้เทคโนโลยีในการวัดผลและประเมินผล โดยกำหนดให้ครู จัคการเรียนรู้อาเซียน โดยใช้เทคโนโลยี ในกระบวนการวัดและประเมินผล เช่น การใช้โปรแกรม ในการทดสอบ (CAI, FLASH)

2. ผู้บริหารนิเทศติดตาม การใช้เทคโนโลยี การวัดผลและประเมินผลในการจัดการ เรียนรู้อาเซียนอย่างต่อเนื่อง

#### **6. ด้านการแนะแนวการศึกษา**

ี **ปัญหาที่พบ คือ** โรงเรียนส่วนใหญ่ขาดการประสานความร่วมมือ และแลกเปลี่ยนเรียนรู้ การแนะแนวการศึกษาอาเซียน กับโรงเรียนในภูมิภาคอาเซียน จึงทำให้นักเรียนใม่ทราบระบบ การศึกษาของประเทศสมาชิกอาเซียน อีกทั้งความต้องการแรงงานในการประกอบอาชีพของ อาเซียนด้วย ซึ่ง ธวัช ศรีสว่าง ผู้บริหารสถานศึกษาโรงเรียนสตรีอ่างทอง (2556, 28 มกราคม) กล่าว ว่า "ฝ่ายแนะแนวของโรงเรียนยังขาดการศึกษาความต้องการแรงงานของตลาดในอาเซียน ซึ่งเป็น ผลทำให้นักเรียนเลือกที่จะประกอบอาชีพหรือศึกษาต่อไม่ตรงกับความต้องการของประเทศสมาชิก ใบอาเซียบ"

#### **แนวทางการแก้ไข**

1. โรงเรียนควรจัดนิทรรศการ เกี่ยวกับประชาคมอาเซียน เพื่อแนะแนวนักเรียนให้มี ความรู้เกี่ยวกับการประกอบอาชีพ และระบบการศึกษาของประเทศสมาชิกอาเซียน

2. ผู้บริหารกำหนดการศึกษาดูงานประเทศสมาชิกอาเซียน ปีละ 1 ครั้ง รวมถึงการทำ **MOU** บสถานศึกษาในกลุ่มอาเซียน เพื่อแลกเปลี่ยนข้อมูลช่วยเหลือซึ่งกันและกัน เช่น แลกเปลี่ยนนักเรียนระหว่างประเทศสมาชิกอาเซียน

3. ครูแนะแนวสร้างเครือข่าย โดยใช้เทคโนโลยีสารสนเทศ เช่น การจัดทำ Web site Facebook หรือ การสร้าง Blog เพื่อนำเสนอแลกเปลี่ยนเรียนรู้การแนะแนวการศึกษาแก่นักเรียน

4. ครูแนะแนวและครูผู้สอน ในรายวิชาอื่นๆ ให้ความรู้เกี่ยวกับการประกอบอาชีพ ที่ ตรงกับความต้องการของประเทศสมาชิกอาเซียน

5. ครูทุกกลุ่มสาระฯ จัดโครงการ/กิจกรรม ที่กระตุ้นนักเรียนให้เห็นความสำคัญในการ ใช้ภาษาอังกฤษและภาษาอาเซียนในการประกอบอาชีพ

#### **7. ด้านการประเมินผลการดําเนินงานวิชาการ**

**ปัญหาที่พบ คือ** นักเรียนบางส่วนมีคะแนนเฉลี่ยในการจัดการเรียนรู้อาเซียนในภาคเรียน ที่ผ่านมา ไม่ถึงเกณฑ์ตามที่กำหนดคือตั้งแต่ระดับ 3 ขึ้นไป (ได้ต่ำกว่า 70 กะแนน) รวมทั้งสิ้นร้อย ถะ 28.75 จากนักเรียนทั้งหมด ซึ่งธวัช ศรีสว่าง ผู้บริหารสถานศึกษาโรงเรียนสตรีอ่างทอง (2556, 28 มกราคม) กล่าวว่า "นักเรียนของเราบางส่วนยังมีคะแนนในรายวิชาอาเซียนที่ยังไม่ผ่านเกณฑ์ ตามที่กำหนด นั่นอาจเป็นเพราะนักเรียนขาดความตระหนัก ขาดความสนใจ ในการศึกษาหาความรู้ และยังใม่สามารถใช้ภาษาอาเซียนในการสื่อสารได้อีกด้วย"

#### **แนวทางการแก้ไข**

1. สำนักงานเขตพื้นที่การศึกษามัธยมศึกษา / สถานศึกษา ควรมีการจัดกิจกรรมส่งเสริม พัฒนาความรู้เรื่องอาเซียน เช่น การจัดนิทรรศการ จัดทำหนังสือประกอบการเรียน การจัดค่าย อาเซียน การพัฒนาสื่อและแหล่งเรียนรู้ และการสร้างเครือข่ายสื่อสารผ่านทาง Web site

2. ผู้บริหารจัดสรรทรัพยากรสนับสนุน ส่งเสริมให้มีการดำเนินการจัดการเรียนรู้ เพื่อ แก้ไขปัญหาอย่างจริงจัง เป็นรูปธรรมและมีการกำกับติดตามอย่างต่อเนื่อง

3. คณะกรรมการและครูผู้สอนร่วมกันพัฒนาแหล่งข้อมูล และเผยแพร่ประชาสัมพันธ์ องค์ความรู้เรื่องอาเซียนให้มากขึ้น เพื่อเป็นฐานข้อมูลในการพัฒนาการศึกษาให้นักเรียน

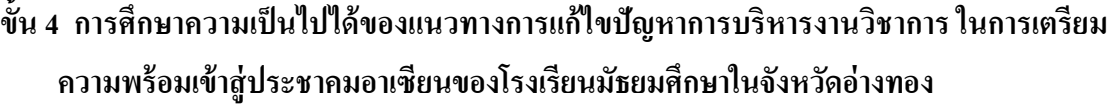

ในขั้นนี้ เป็นการศึกษาความเป็นไปได้ของแนวทางการแก้ไขปัญหาการบริหารงาน วิชาการ ในการเตรียมความพร้อมเข้าสู่ประชาคมอาเซียนของโรงเรียนมัธยมศึกษาในจังหวัด อ่างทอง จากการวิเคราะห์ความคิดเห็นของผู้บริหารสถานศึกษา โดยการหาค่ามัธยฐานและค่าพิสัย ระหว่างควอไทล์ แสดงผลดังตาราง 8 - 14

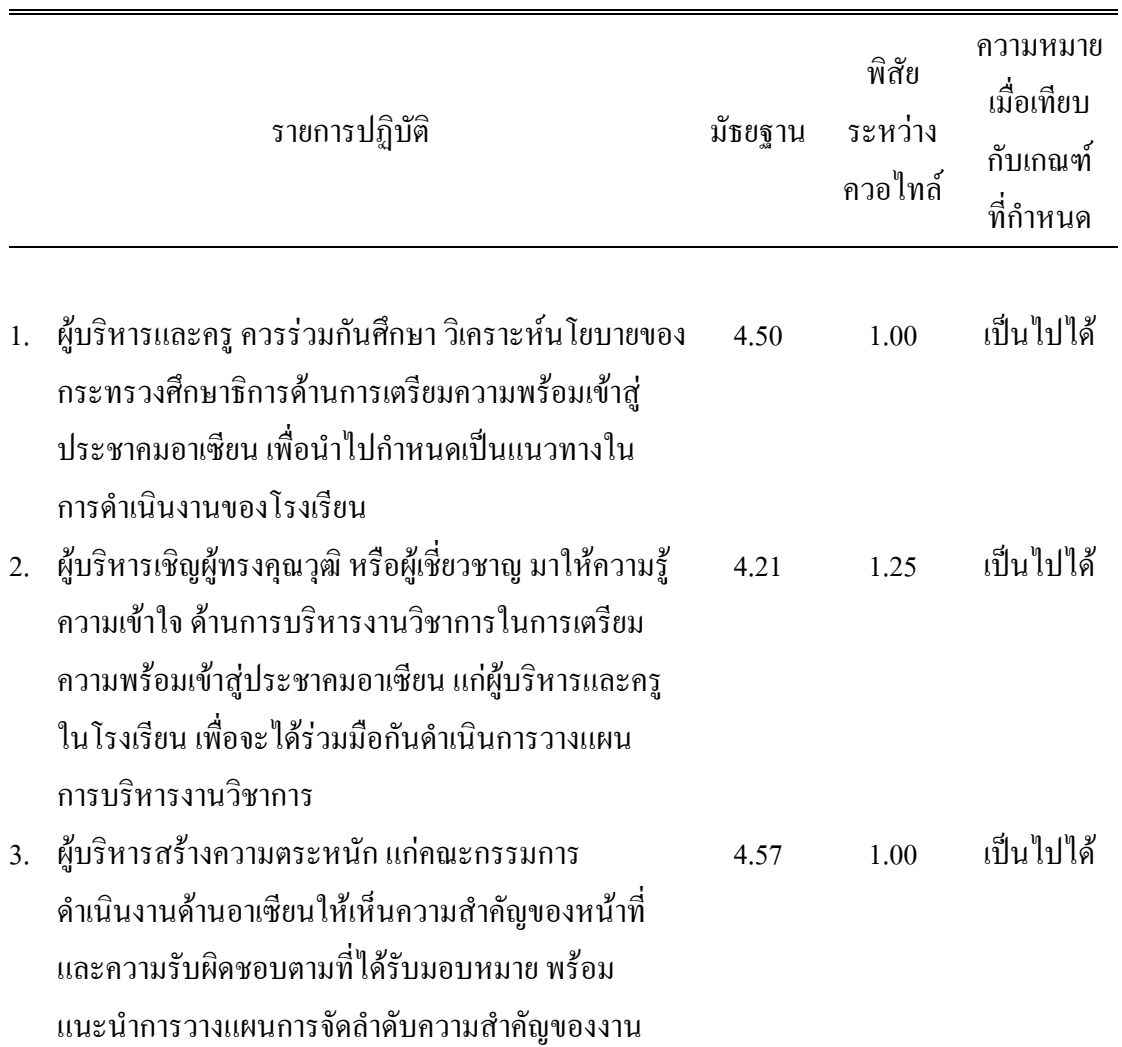

ตาราง 8 ค่ามัธยฐานและค่าพิสัยระหว่างควอใทล์ของความเป็นไปได้ของแนวทางการแก้ไขปัญหา ึ การบริหารงานวิชาการ ด้านการวางแผนงานวิชาการ

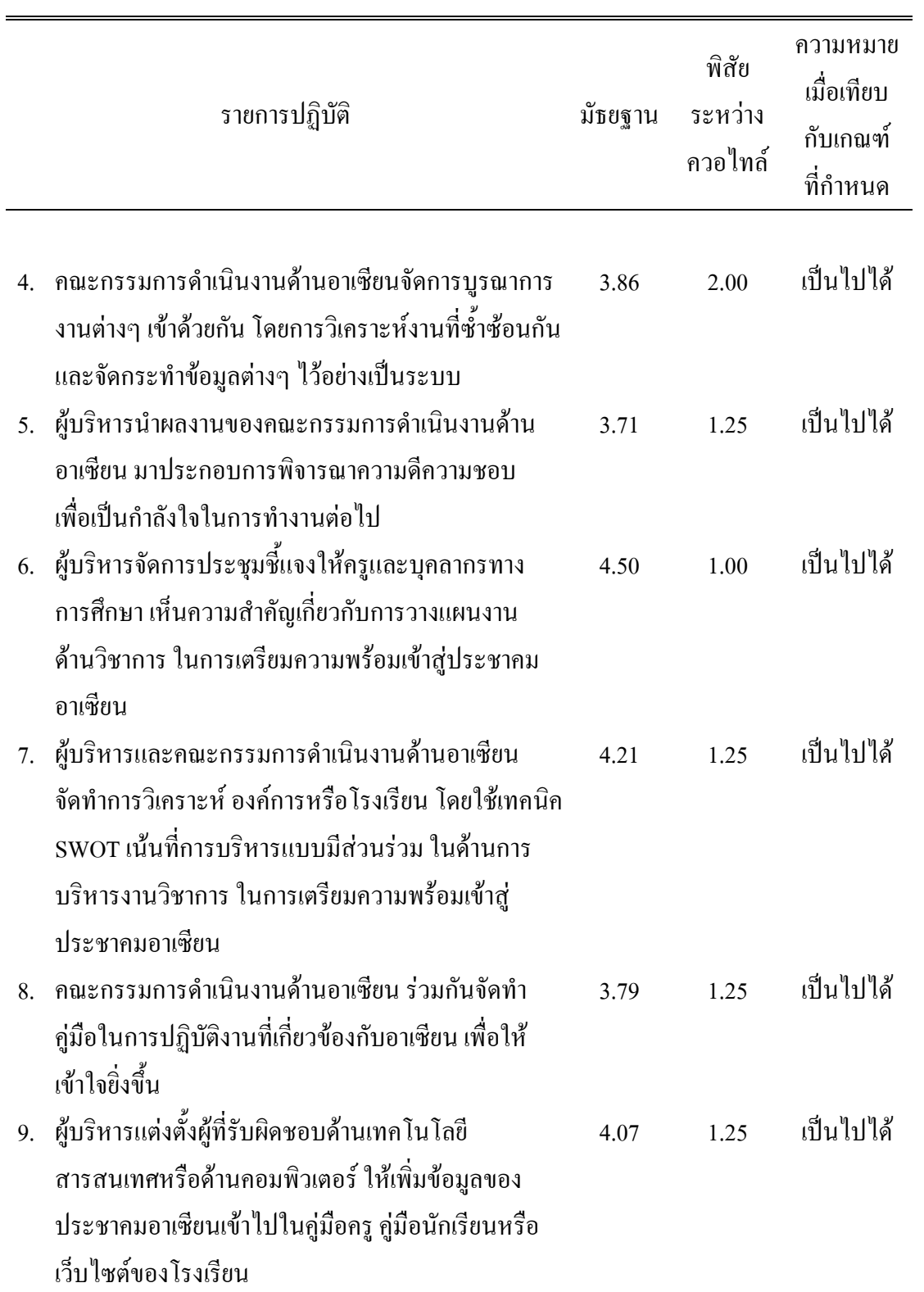

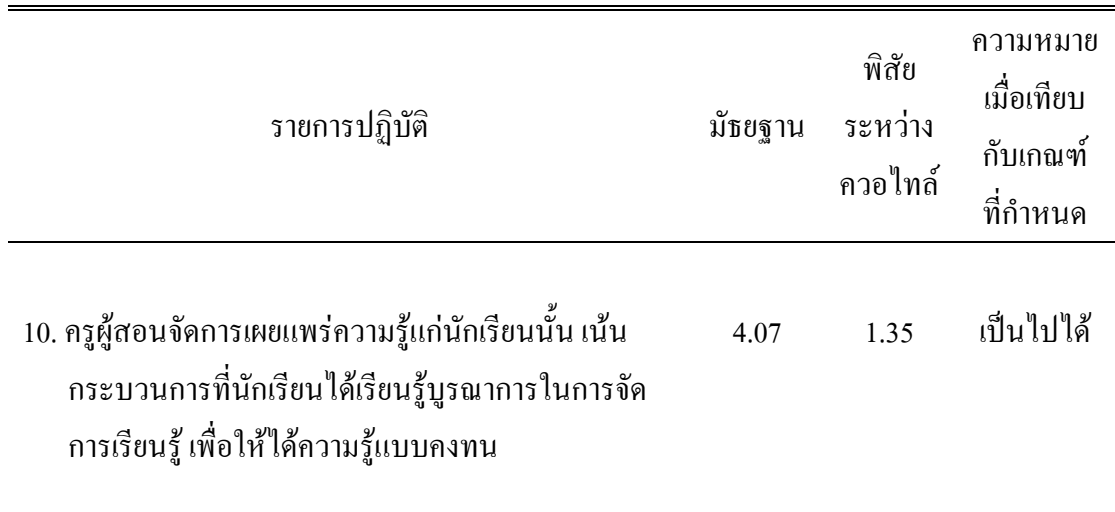

จากตาราง 8 พบว่า ผู้บริหารสถานศึกษามีความเห็นว่า แนวทางการแก้ไขปัญหาการ บริหารงานวิชาการ ในการเตรียมความพร้อมเข้าสู่ประชาคมอาเซียนของโรงเรียนมัธยมศึกษาใน ้จังหวัดอ่างทอง ด้านการวางแผนงานวิชาการ เป็นไปได้ทั้ง 10 รายการ

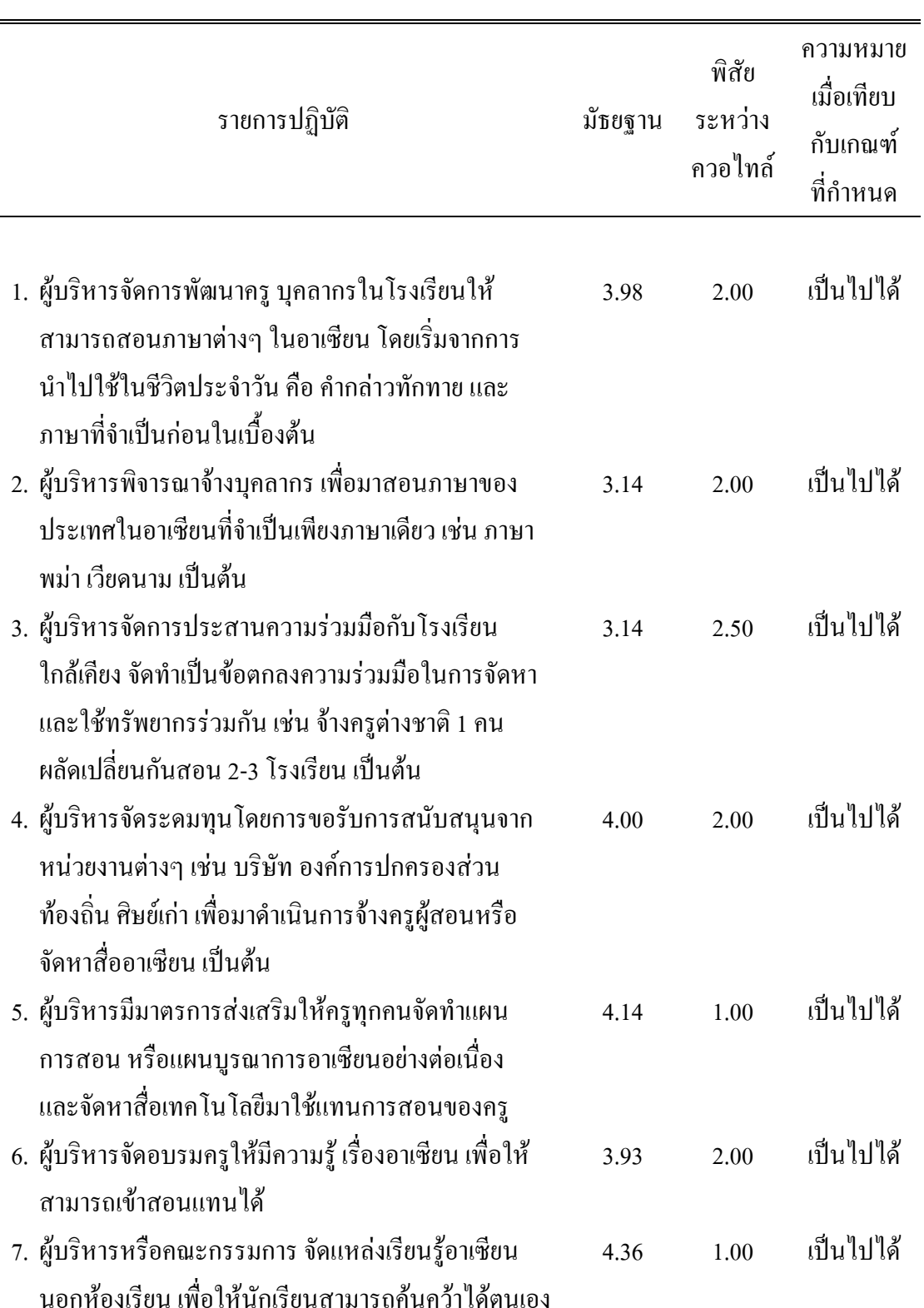

# ตาราง 9 ค่ามัธยฐานและค่าพิสัยระหว่างควอใทล์ของความเป็นไปได้ของแนวทางการแก้ไขปัญหา การบริหารงานวิชาการ ด้านการบริหารงานวิชาการ

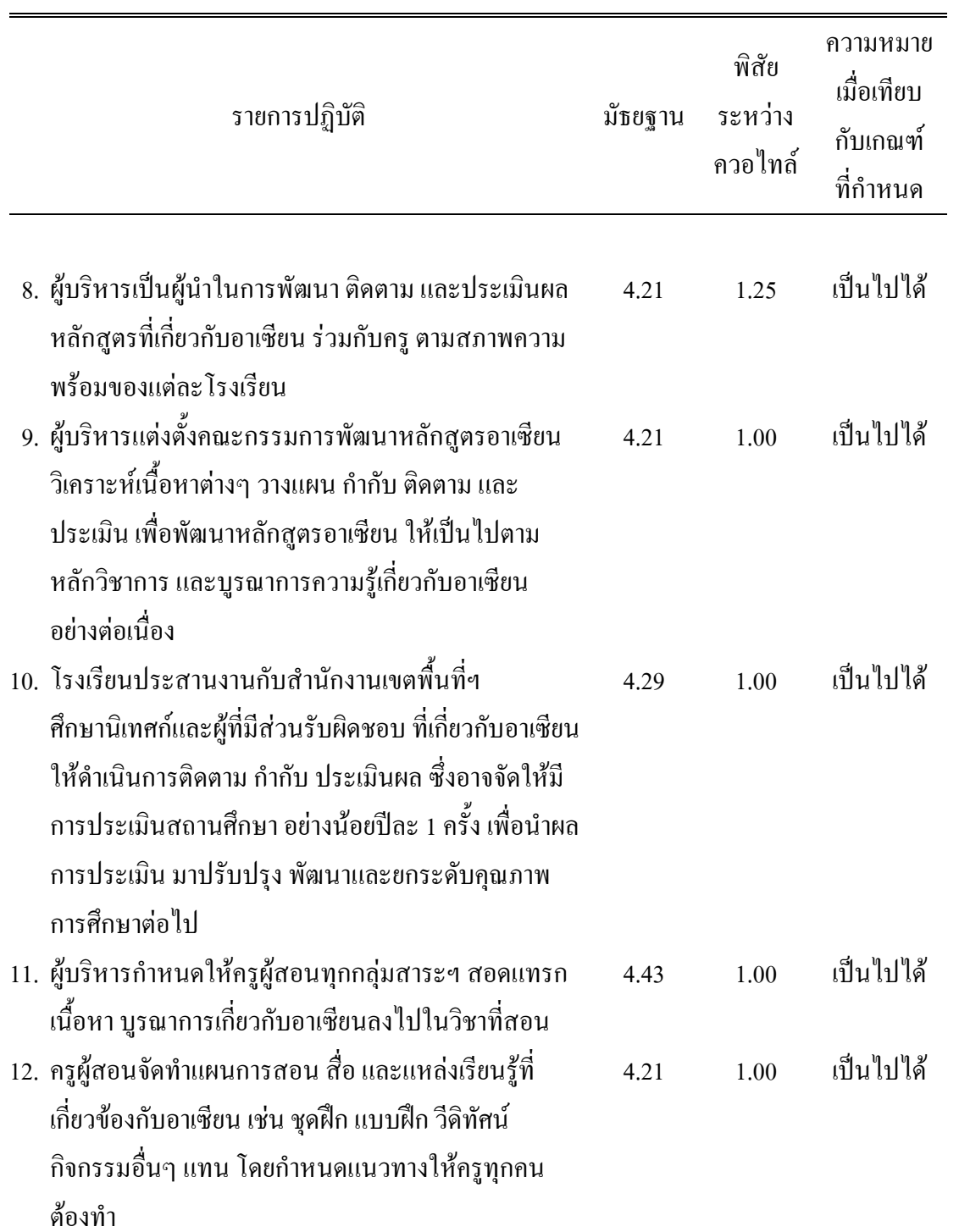

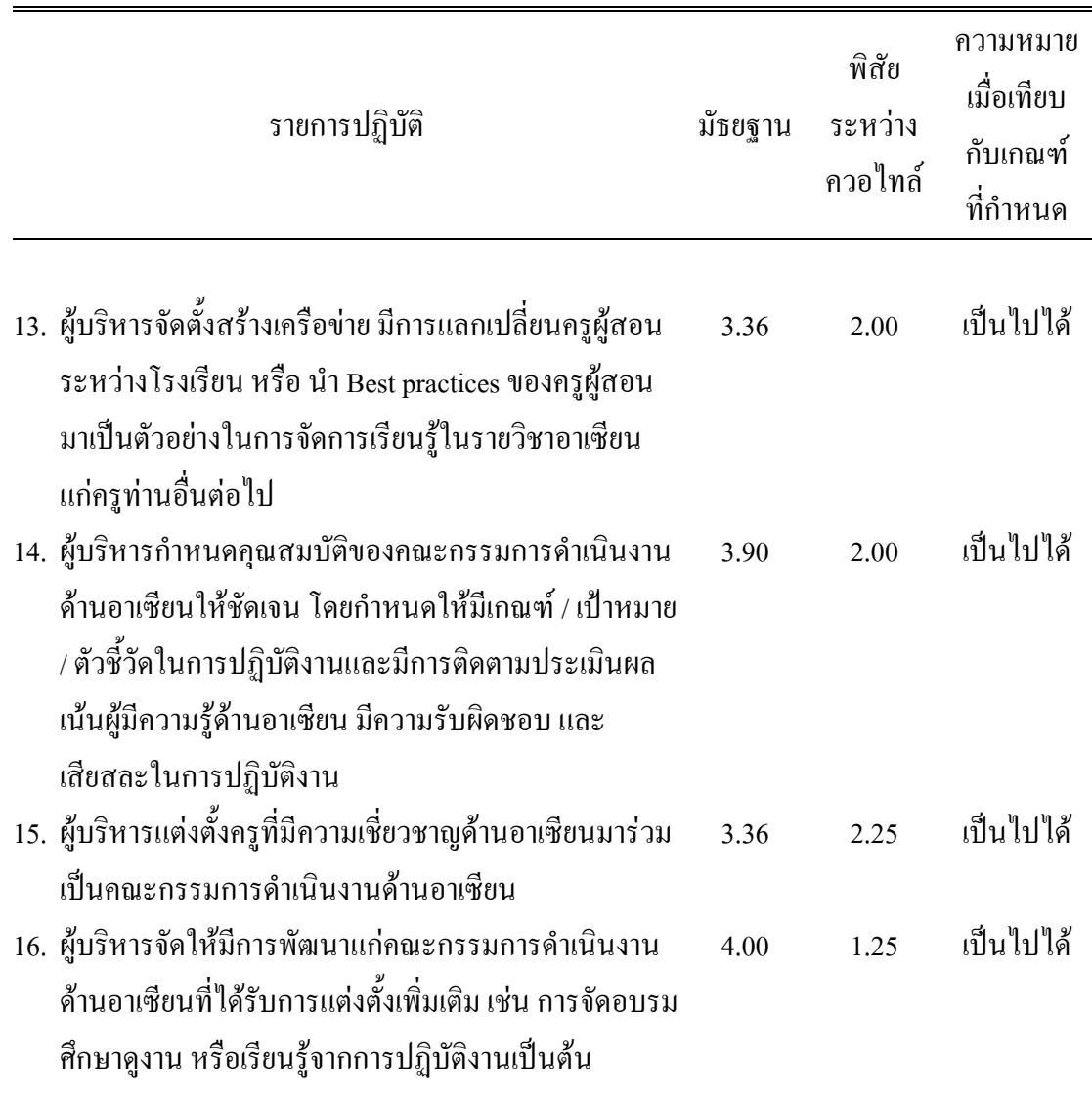

จากตาราง 9 พบว่า ผู้บริหารสถานศึกษามีความเห็นว่า แนวทางการแก้ไขปัญหาการ บริหารงานวิชาการ ในการเตรียมความพร้อมเข้าสู่ประชาคมอาเซียนของโรงเรียนมัธยมศึกษาใน ้จังหวัดอ่างทอง ด้านการบริหารงานวิชาการ เป็นไปได้ทั้ง 16 รายการ

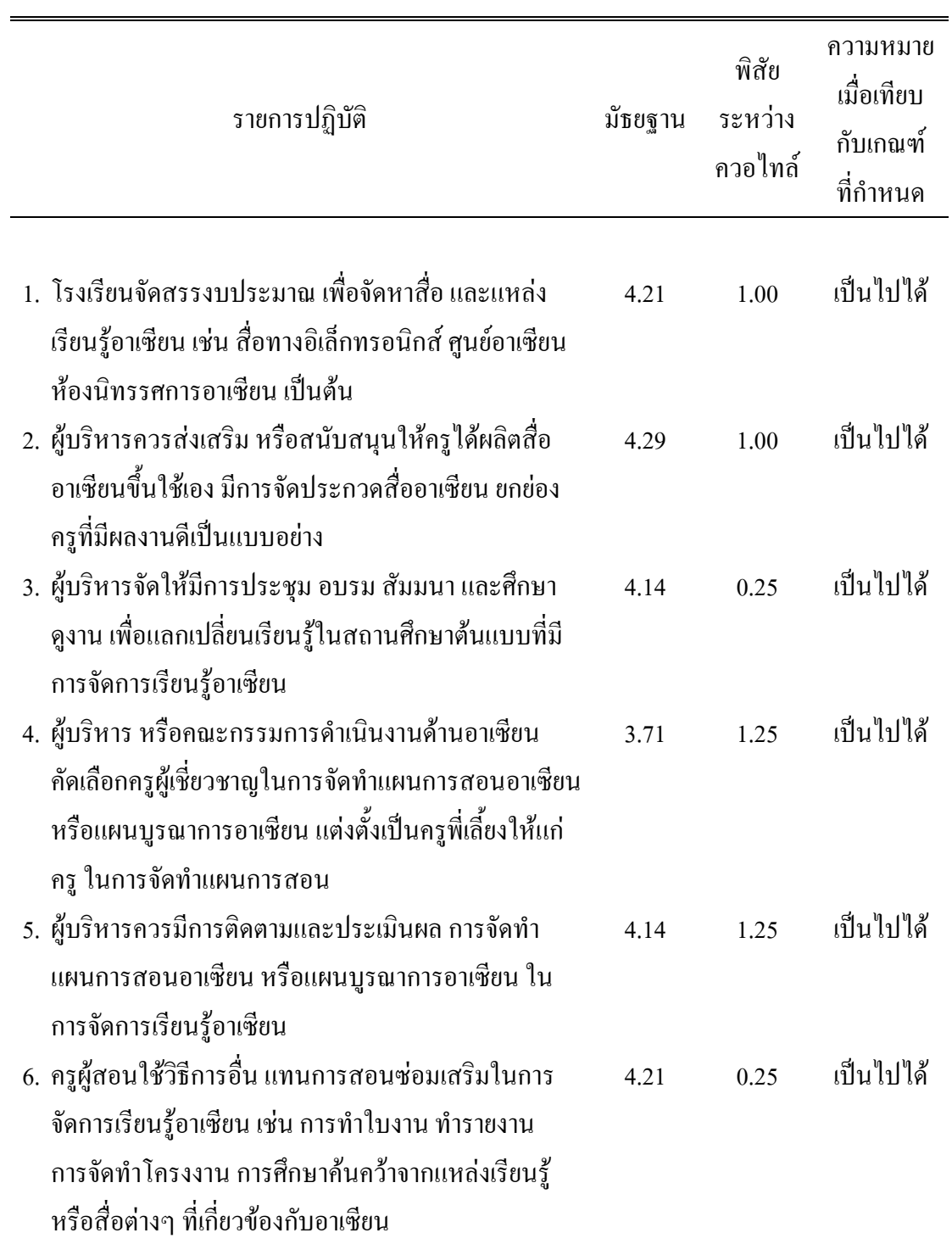

ตาราง 10 ค่ามัธยฐานและค่าพิสัยระหว่างควอใทล์ของความเป็นไปได้ของแนวทางการแก้ไขปัญหา การบริหารงานวิชาการ ด้านการจัดการเรียนรู้

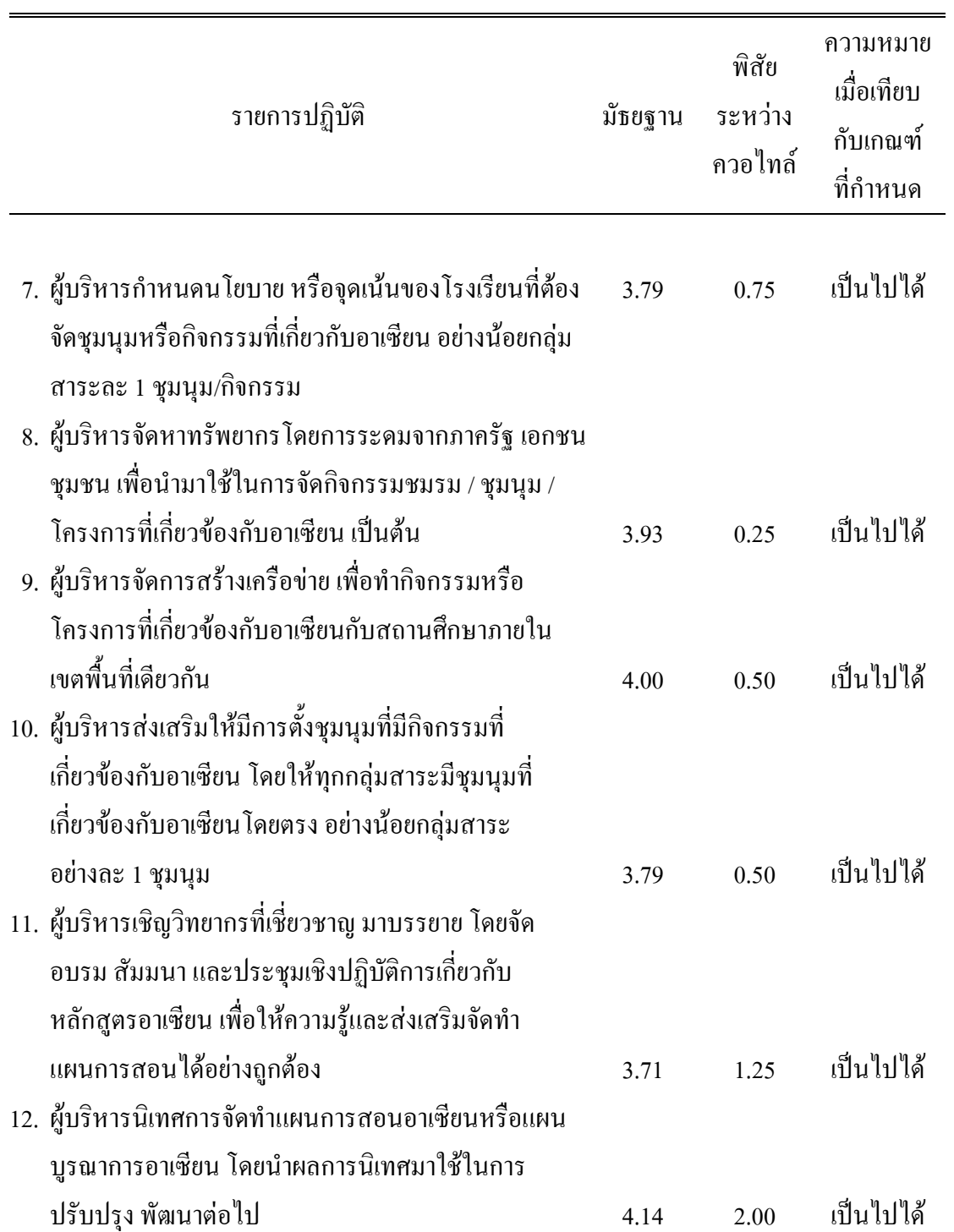

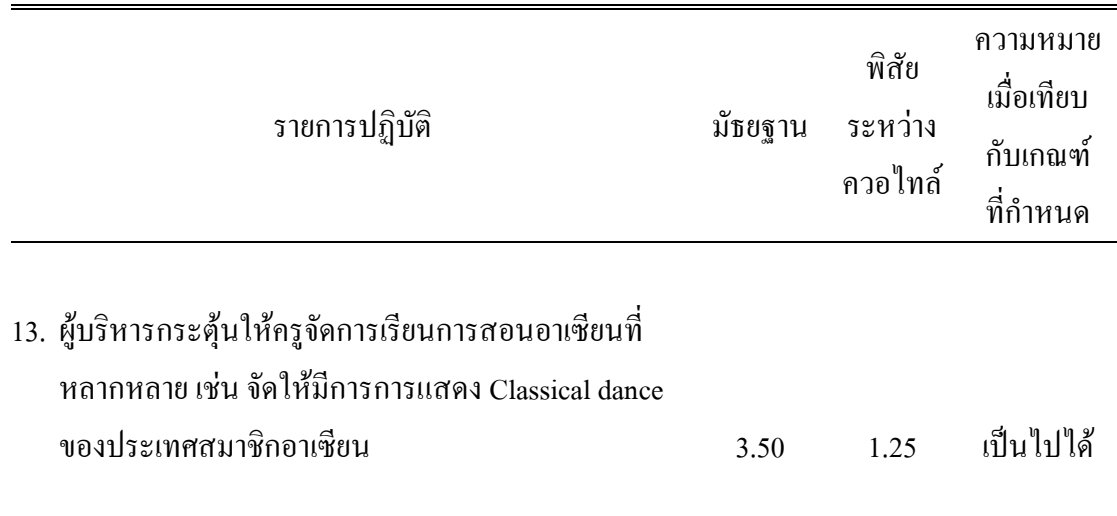

จากตาราง 10 พบว่า ผู้บริหารสถานศึกษามีความเห็นว่า แนวทางการแก้ไขปัญหาการ บริหารงานวิชาการ ในการเตรียมความพร้อมเข้าสู่ประชาคมอาเซียนของโรงเรียนมัธยมศึกษาใน จังหวัดอ่างทอง ด้านการจัดการเรียนรู้ เป็นไปได้ทั้ง 13 รายการ

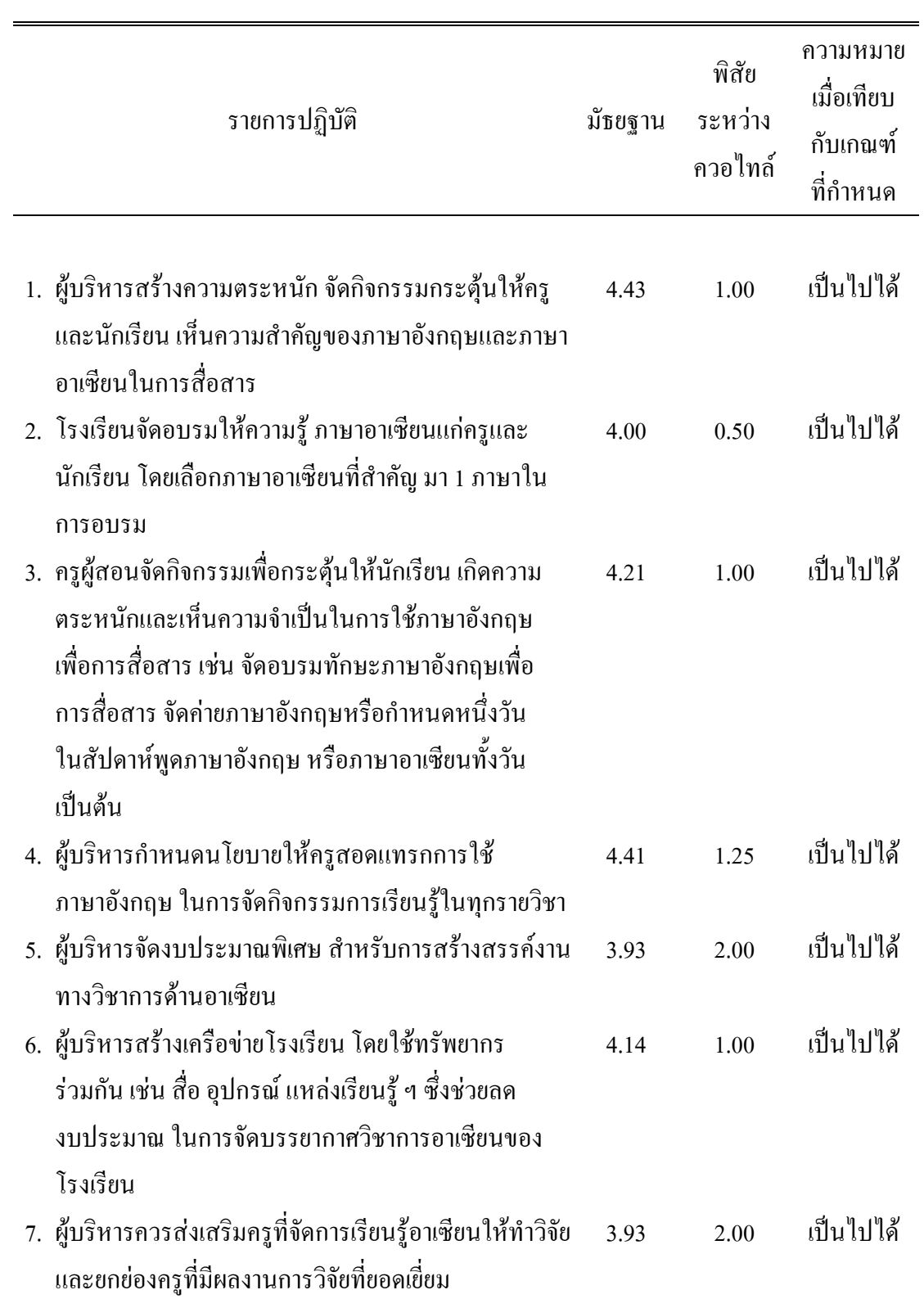

ตาราง 11 ค่ามัธยฐานและค่าพิสัยระหว่างควอใทล์ของความเป็นไปได้ของแนวทางการแก้ไขปัญหา การบริหารงานวิชาการ ด้านการพัฒนาและส่งเสริมทางด้านวิชาการ

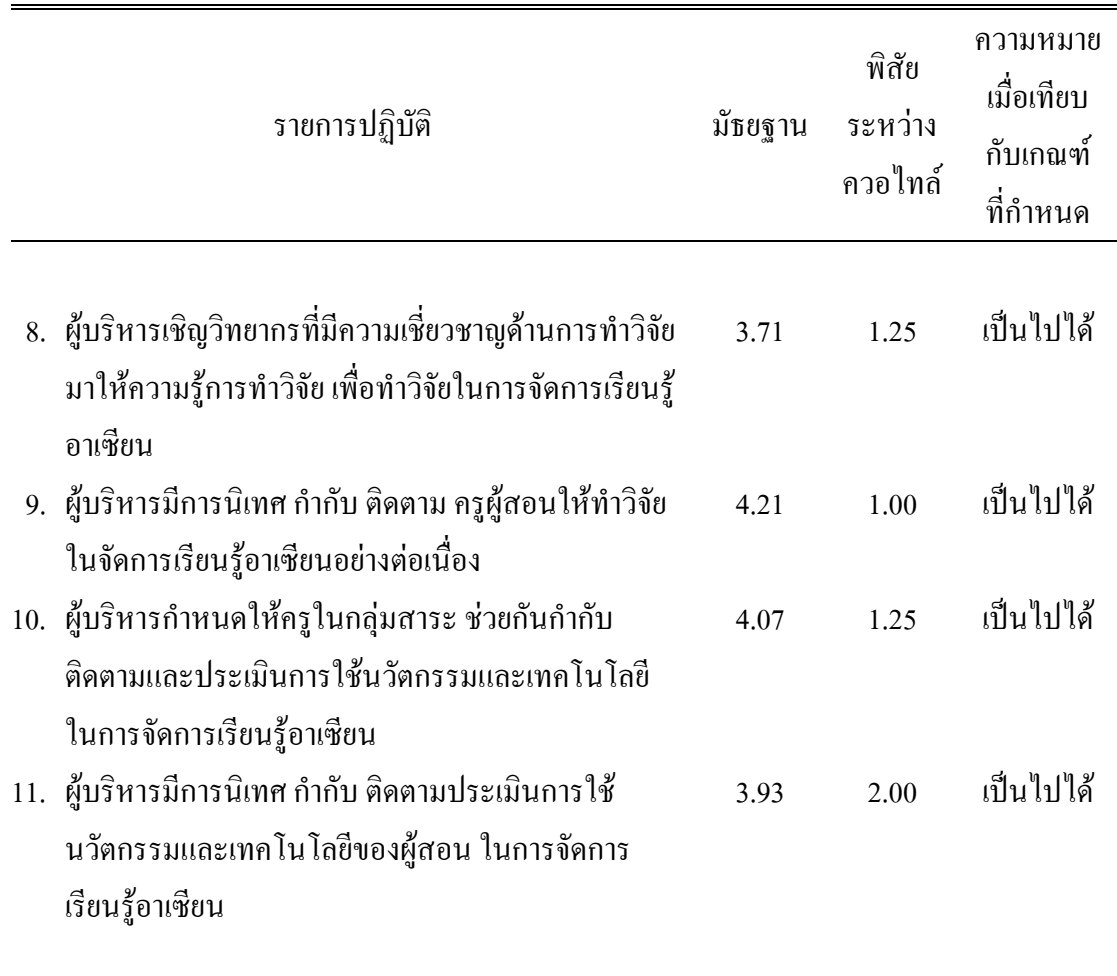

จากตาราง 11 พบว่า ผู้บริหารสถานศึกษามีความเห็นว่า แนวทางการแก้ไขปัญหาการ บริหารงานวิชาการ ในการเตรียมความพร้อมเข้าสู่ประชาคมอาเซียนของโรงเรียนมัธยมศึกษาใน จังหวัดอ่างทอง ด้านการพัฒนาและส่งเสริมทางด้านวิชาการ เป็นไปได้ทั้ง 11 รายการ

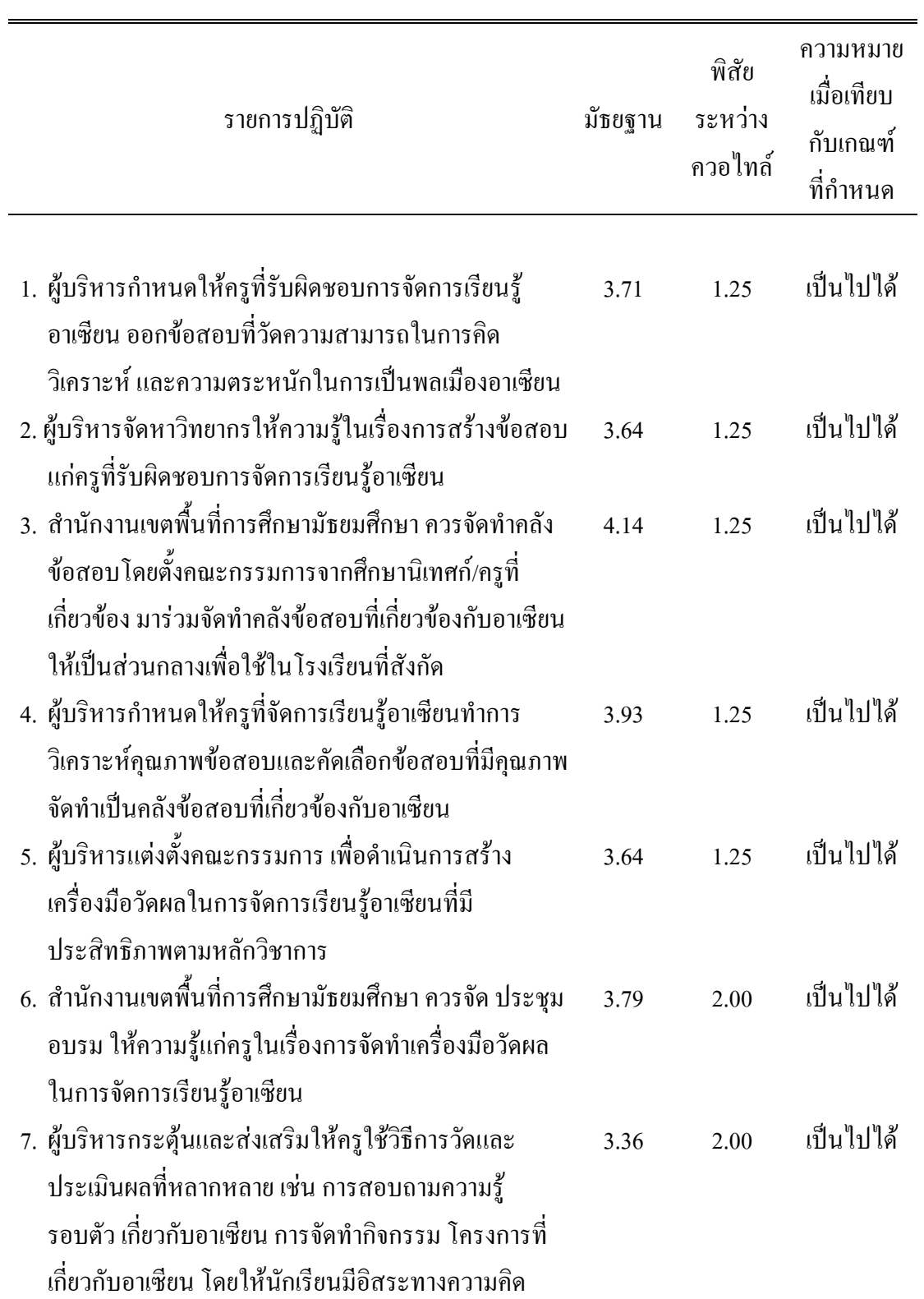

ตาราง 12 ค่ามัธยฐานและค่าพิสัยระหว่างควอใทล์ของความเป็นไปได้ของแนวทางการแก้ไขปัญหา การบริหารงานวิชาการ ด้านการวัดผลประเมินผลการเรียนรู้และงานทะเบียนนักเรียน

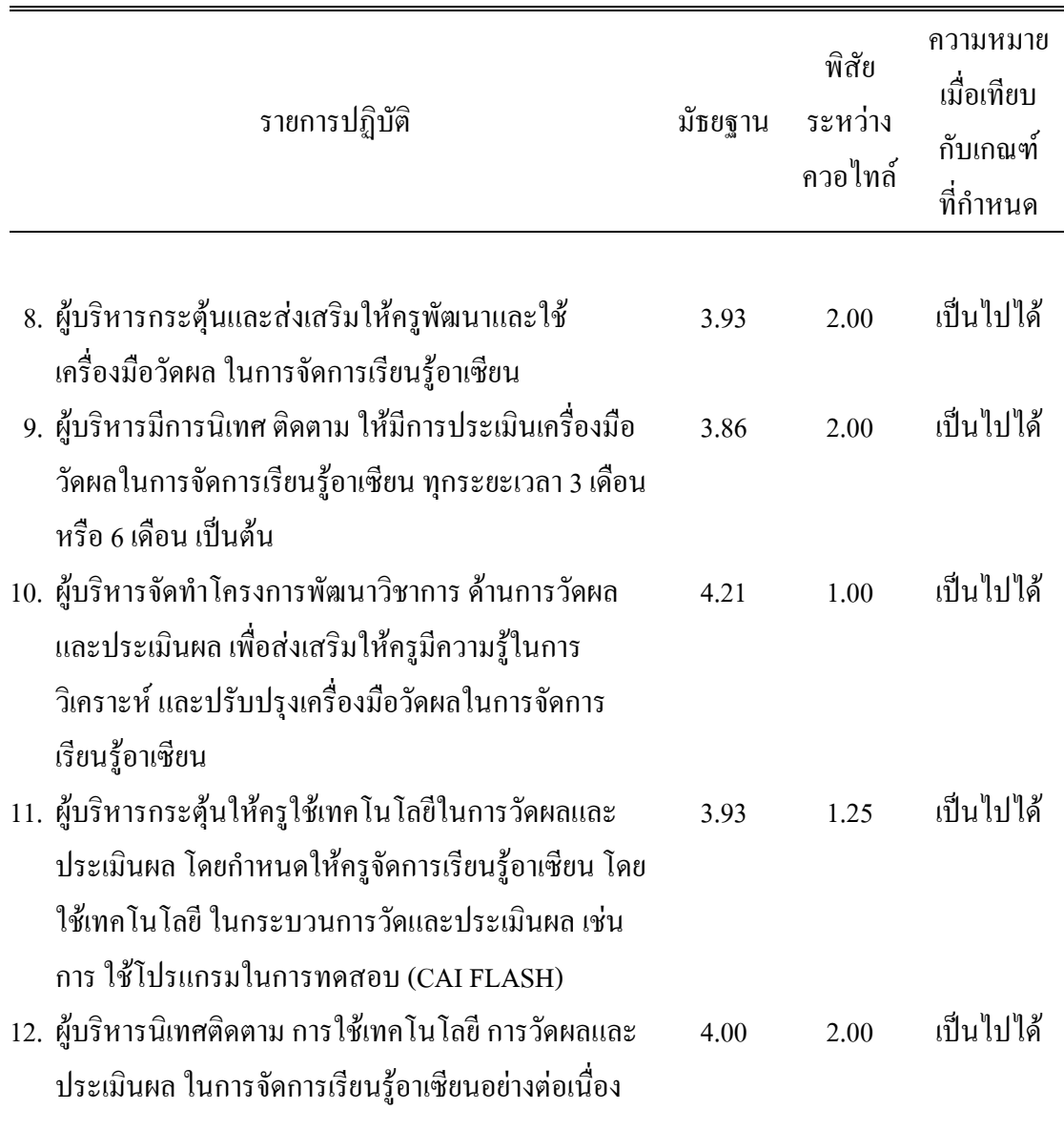

์ จากตาราง 12 พบว่า ผู้บริหารสถานศึกษามีความเห็นว่า แนวทางการแก้ไขปัญหาการ บริหารงานวิชาการ ในการเตรียมความพร้อมเข้าสู่ประชาคมอาเซียนของโรงเรียนมัธยมศึกษาใน จังหวัดอ่างทอง ด้านการวัดผลประเมินผลการเรียนรู้และงานทะเบียนนักเรียน เป็นไปได้ทั้ง 12 รายการ

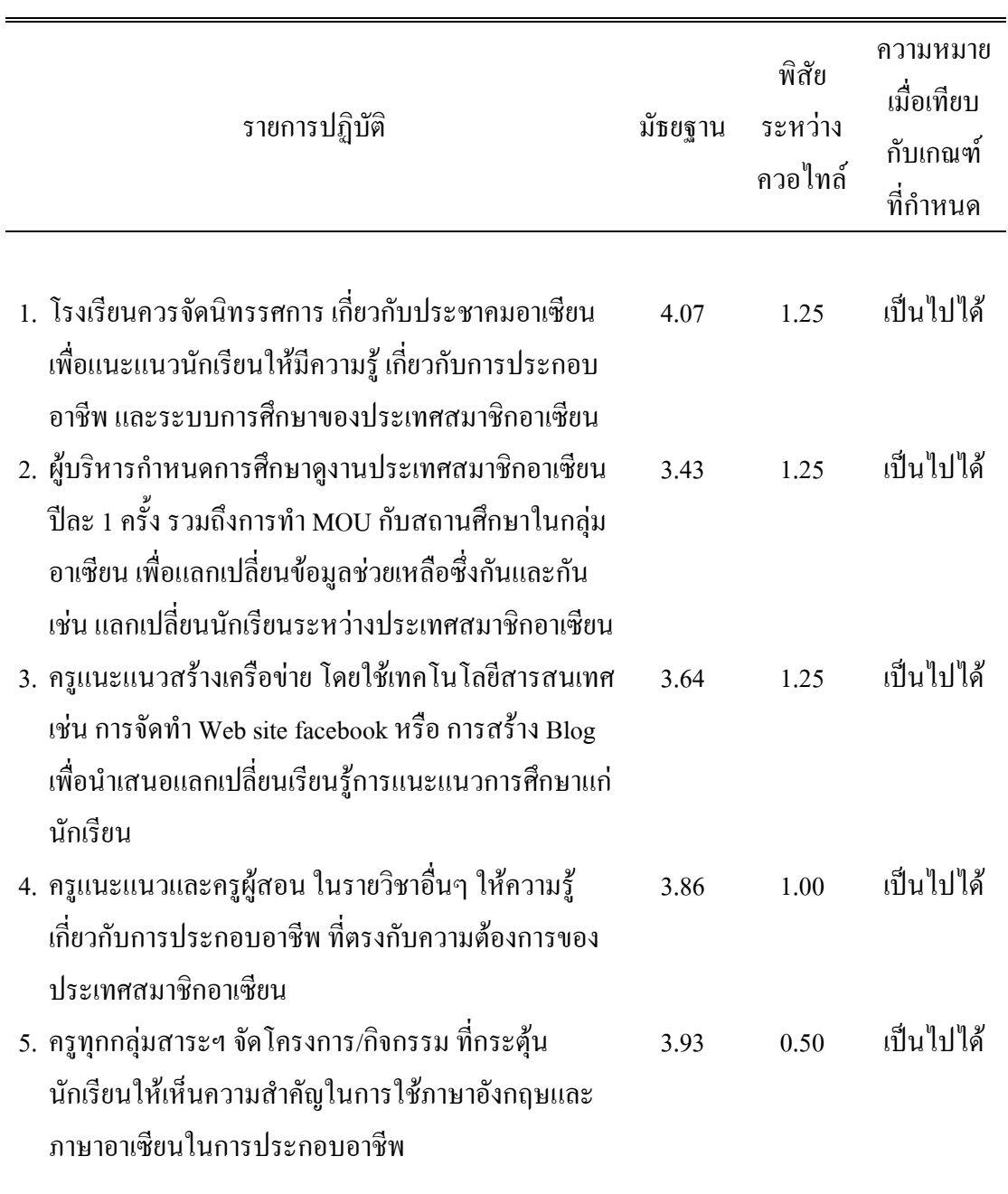

ตาราง 13 ค่ามัธยฐานและค่าพิสัยระหว่างควอใทล์ของความเป็นไปได้ของแนวทางการแก้ไขปัญหา ึ การบริหารงานวิชาการ ด้านการแนะแนวการศึกษา

จากตาราง 13 พบว่า ผู้บริหารสถานศึกษามีความเห็นว่า แนวทางการแก้ไขปัญหาการ บริหารงานวิชาการ ในการเตรียมความพร้อมเข้าสู่ประชาคมอาเซียนของโรงเรียนมัธยมศึกษาใน จังหวัดอ่างทอง ด้านการแนะแนวการศึกษา เป็นไปได้ทั้ง 5 รายการ

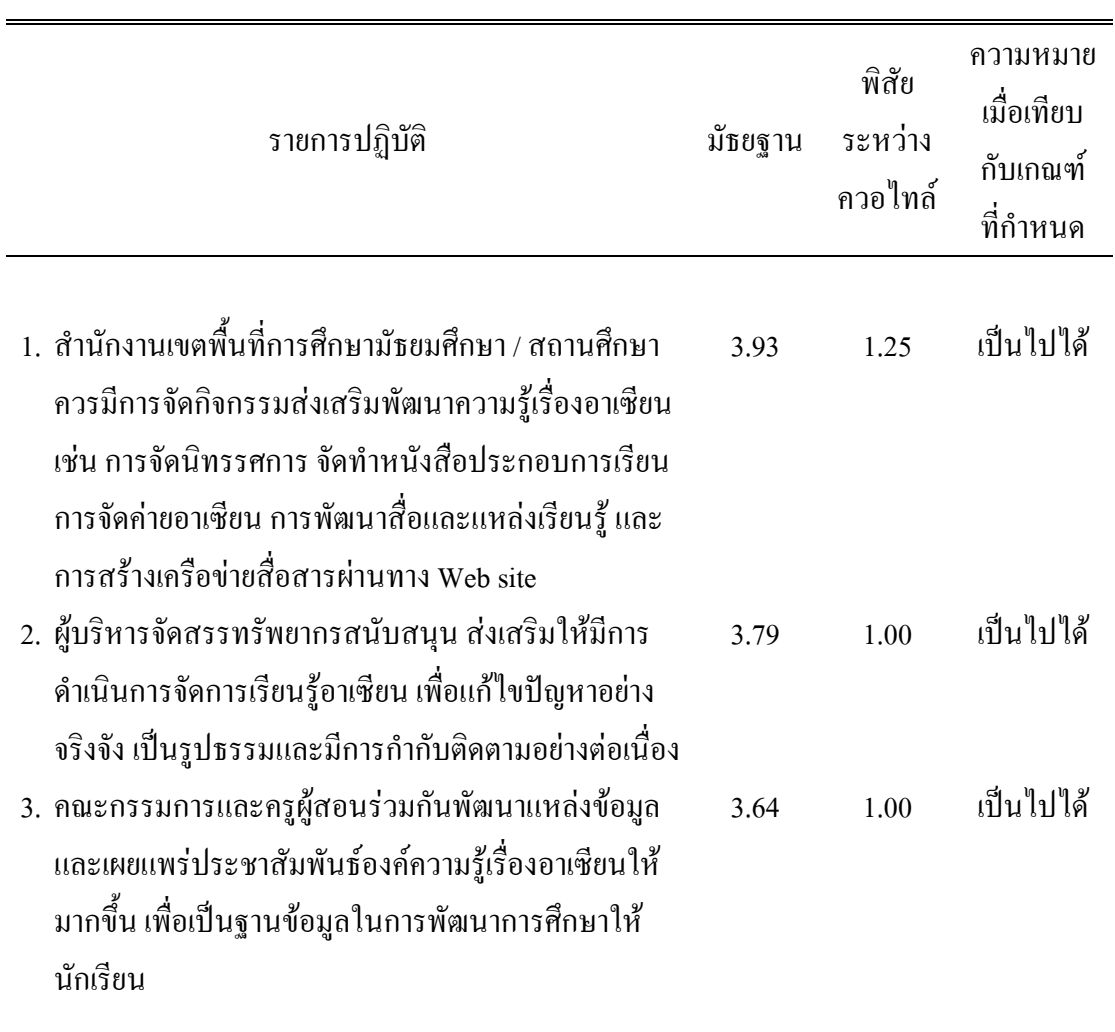

ตาราง 14 ค่ามัธยฐานและค่าพิสัยระหว่างควอใทล์ของความเป็นไปได้ของแนวทางการแก้ไขปัญหา ึการบริหารงานวิชาการ ด้านการประเมินผลการดำเนินงานวิชาการ

จากตาราง 14 พบว่า ผู้บริหารสถานศึกษามีความเห็นว่า แนวทางการแก้ไขปัญหาการ บริหารงานวิชาการ ในการเตรียมความพร้อมเข้าสู่ประชาคมอาเซียนของโรงเรียนมัธยมศึกษาใน จังหวัดอ่างทอง ด้านการประเมินผลการดำเนินงานวิชาการ เป็นไปได้ทั้ง 3 รายการ

**ขัน 5 สรุปการศึกษาสภาพ ปัญหา และแนวทางการแก้ไขปัญหาการบริหารงานวิชาการ ในการ เตรียมความพร้อมเข้าส่ประชาคมอาเซียนของโรงเรียนมัธยมศึกษาในจังหวัดอ่างทอง ู**

ี่ สามารถสรุปการศึกษาสภาพ ปัญหา และแนวทางการแก้ไขปัญหาการบริหารงาน วิชาการ ในการเตรียมความพร้อมเข้าสู่ประชาคมอาเซียนของโรงเรียนมัธยมศึกษาในจังหวัด อ่างทอง ได้ ดังนี้

1. สภาพการบริหารงานวิชาการ ในการเตรียมความพร้อมเข้าสู่ประชาคมอาเซียน พบว่า มีการรวบรวมข้อมูลค้านอาเซียน และกำหนดแนวปฏิบัติพัฒนาการเรียนรู้สู่ประชาคมอาเซียน มี การจัดการเรียนรู้บูรณาการเนื้อหาอาเซียนเข้ากับกลุ่มสาระการเรียนรู้ต่างๆ มีการจัดอบรม ให้ ความรู้แก่ครูในการจัดทำแผนการสอน ในการจัดการเรียนรู้อาเซียน มีการกำหนดแผนงานหรือ โครงการพัฒนาครู ในการเตรียมความพร้อมเข้าสู่ประชาคมอาเซียน เช่น โครงการภาษาอังกฤษแก่ ครู เป็นต้น มีการคำเนินการตามแนวปฏิบัติปฏิทินปฏิบัติงานในการวัดผลและประเมินผลการ เรียนรู้ในการจัดการเรียนรู้อาเซียน มีการแต่งตั้งครูแนะแนว เพื่อรับผิดชอบ ดูแล การแนะแนว การศึกษาในประชาคมอาเซียนให้กับนักเรียน มีการประเมินผลการคำเนินงานวิชาการที่เกี่ยวข้อง กับอาเซียน โคยมีหลักฐานให้ตรวจสอบได้ และโรงเรียนส่วนใหญ่มีการดำเนินงานในด้านการ ส่งเสริมพัฒนานักเรียนให้มีทักษะด้านการใช้ภาษาในกลุ่มประชาคมอาเซียนฯ และการแลกเปลี่ยน เรียนรู้การแนะแนวการศึกษา กับโรงเรียนหรือเครือข่ายอื่นๆ ในภูมิภาคอาเซียนน้อย

่ 2. ปัญหาการบริหารงานวิชาการ ในการเตรียมความพร้อมเข้าสู่ประชาคมอาเซียนที่พบ ใด้แก่ ผู้บริหารสถานศึกษาส่วนใหญ่ขาดความเข้าใจ ในการการนำนโยบายด้านการเตรียมความ พร้อมสู่ประชาคมอาเซียนใปปฏิบัติ สถานศึกษาส่วนใหญ่ขาดงบประมาณในการจ้างบุคลากรค้าน ภาษาอาเซียน เช่น ภาษาพม่า ภาษามาเลเซีย ภาษาลาว ฯ ที่จะนำมาจัดการเรียนรู้แก่นักเรียน สถานศึกษาส่วนใหญ่มีสื่อและแหล่งเรียนรู้อาเซียน ที่ใช้ในการจัดการเรียนรู้อาเซียน ไม่เพียงพอ ครู และนักเรียนส่วนใหญ่ใม่สามารถใช้ภาษาอังกฤษและภาษาอาเซียนในการสื่อสารใด้อย่างมี ประสิทธิภาพ ครูส่วนใหญ่ไม่มีคลังข้อสอบ ที่มีเนื้อหาเกี่ยวกับอาเซียน โรงเรียนส่วนใหญ่ขาดการ ประสานความร่วมมือ และแลกเปลี่ยนเรียนรู้ การแนะแนวการศึกษาอาเซียน กับโรงเรียนในภูมิภาค อาเซียน นักเรียนบางส่วนมีคะแนนเฉลี่ยในการจัดการเรียนรู้อาเซียนในภาคเรียนที่ผ่านมา ไม่ถึง เกณฑ์ตามที่กำหบด

3. แนวทางการแก้ไขปัญหาการบริหารงานวิชาการ ในการเตรียมความพร้อมเข้าสู่ ประชาคมอาเซียน ได้แก่ ผู้บริหารและครู ควรร่วมกันศึกษา วิเคราะห์นโยบายของกระทรวงศึกษาธิการ ด้านการเตรียมความพร้อมเข้าสู่ประชาคมอาเซียน เพื่อนำไปกำหนดเป็นแนวทางในการดำเนินงาน ของโรงเรียน ผู้บริหารจัดการพัฒนาครู บุคลากรในโรงเรียนให้สามารถสอนภาษาต่างๆ ในอาเซียน โดยเริ่มจากการนำไปใช้ในชีวิตประจำวัน คือ คำกล่าวทักทาย และภาษาที่จำเป็นก่อนในเบื้องต้น โรงเรียนจัดสรรงบประมาณ เพื่อจัดหาสื่อ และแหล่งเรียนรู้อาเซียน เช่น สื่ออิเล็กทรอนิกส์ ศูนย์ อาเซียน ห้องนิทรรศการอาเซียน เป็นต้น ผู้บริหารสร้างความตระหนัก จัดกิจกรรมกระตุ้นให้ครู และนักเรียน เห็นความสำคัญของภาษาอังกฤษและภาษาอาเซียนในการสื่อสาร ผู้บริหารกำหนดให้ กรูที่รับผิดชอบการจัดการเรียนรู้อาเซียน ออกข้อสอบที่วัดความสามารถในการคิดวิเคราะห์ และ ความตระหนักในการเป็นพลเมืองอาเซียน โรงเรียนควรจัดนิทรรศการ เกี่ยวกับประชาคมอาเซียน เพื่อแนะแนวนักเรียนให้มีความรู้ เกี่ยวกับการประกอบอาชีพ และระบบการศึกษาของประเทศ สมาชิกอาเซียน สำนักงานเขตพื้นที่การศึกษามัธยมศึกษา / สถานศึกษา ควรมีการจัดกิจกรรม ส่งเสริมพัฒนาความรู้เรื่องอาเซียน เช่น การจัดนิทรรศการ จัดทำหนังสือประกอบการเรียน การจัด ค่ายอาเซียน การพัฒนาสื่อและแหล่งเรียนรู้ และการสร้างเครือข่ายสื่อสารผ่านทาง Web site